#### **Раздел 16**

#### **Анализ собственных колебаний методом суперэлементовподконструкций**

**MECHANICAL**<br>SOLUTIONS **MSC** A Division of MSC.Software

**NAS102 Декабрь 2001, Стр. 16-1 MSC Moscow**

#### **Раздел 16. Анализ собственных колебаний методом суперэлементов-подконструкций**

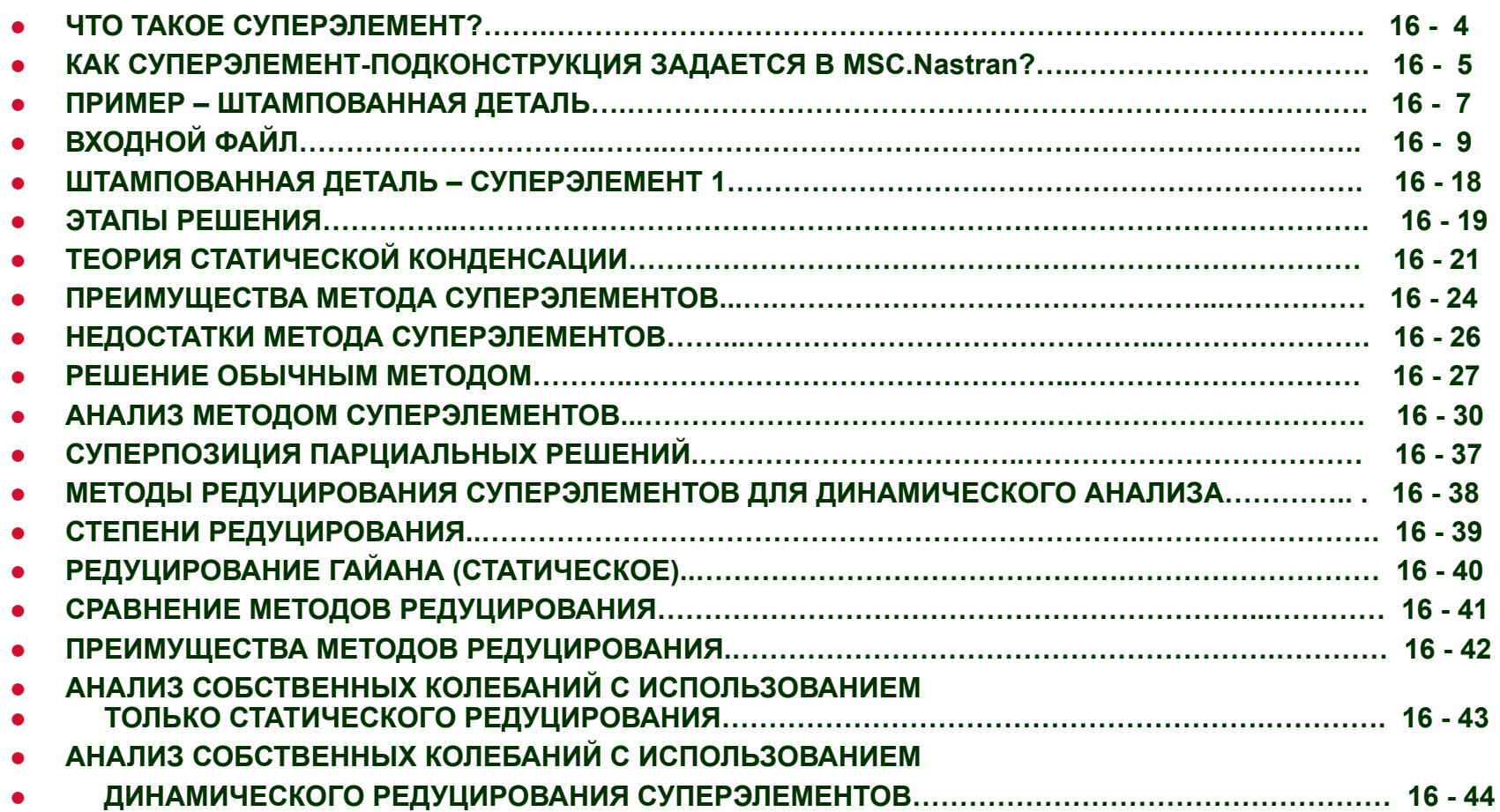

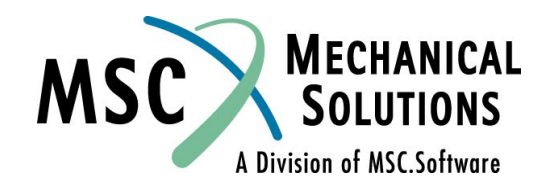

#### **Анализ собственных колебаний методом суперэлементов-подконструкций**

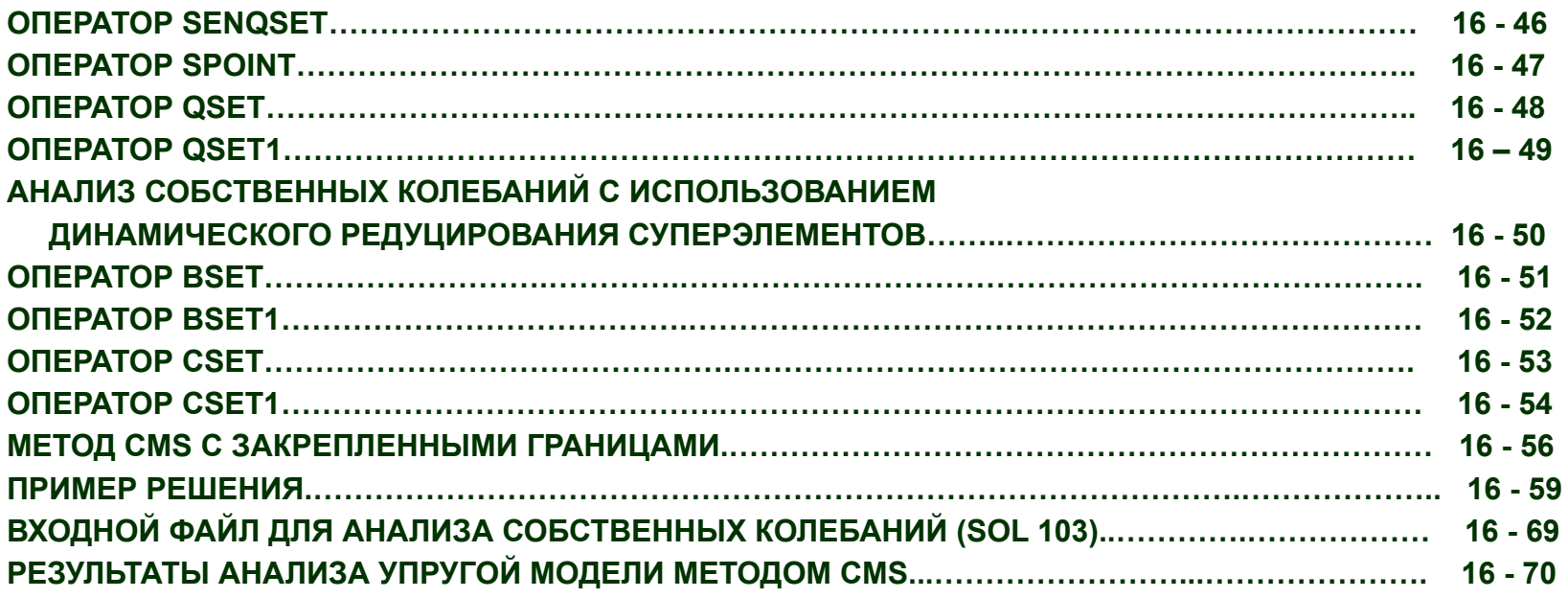

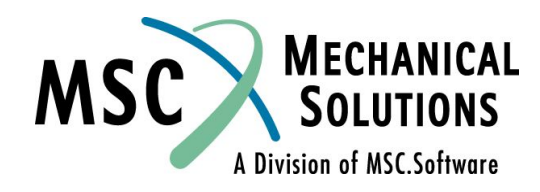

**NAS102 Декабрь 2001, Стр. 16-3 MSC Moscow**

# **Что такое суперэлемент?**

**● Физическое и математическое представления**

- **● Физическое подструктура: конечно-элементная модель части конструкции**
- **● Математическое граничные матрицы: нагрузки, масса, демпфирование и жесткость редуцируются со всех внутренних узлов в наружные или граничные узлы**
- **● Другие типы анализа с использованием подконструкций**
	- **● Анализ с использованием циклической симметрии**
	- **● Ввод матриц с помощью операторов GENEL и DMIG**
- **● Предусмотрено два способа описания суперэлементов**
	- **● Суперэлементы подконструкции (обсуждаются в данном разделе)**
	- **● Суперэлемент типа Main Bulk Data (см. Приложение D)**

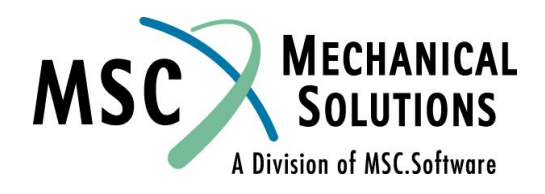

**NAS102 Декабрь 2001, Стр. 16-4 MSC Moscow**

#### **Как суперэлемент-подконструкция задается в MSC.Nastran?**

- **● Каждый суперэлемент полностью описывается в отдельной полностью самодостаточной секции Bulk Data.**
- **● Суперэлемент этого типа обычно именуется как** *часть* **в Bulk Data Section.**
- **● Описание каждого суперэлемента начинается с оператора**
- **●** BEGIN [BULK] SUPER=m
- **● и заканчивается оператором**
- **●** BEGIN [BULK] SUPER=n
- **● или оператором ENDATA**
- **● Основная секция Bulk Data Section включает полное описание остаточной структуры и других суперэлементов, не описанных как подконструкции. Эти суперэлементы (***не* **подконструкции) могут описываться операторами SESET или SEELT. См. Приложение D для описания оператора SESET.**
- **● По умолчанию, если расстояния между узлами, принадлежащими разным подконструкциям, меньше определенного допуска, соответствующие подконструкции будут соединены с помощью этих узлов.**
- **● Вы можете переопределить величину допуска.**

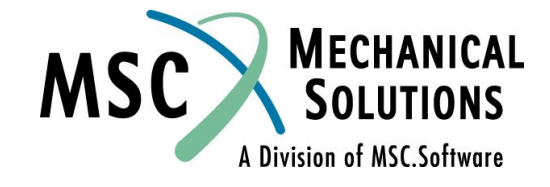

**NAS102 Декабрь 2001, Стр. 16-5 MSC Moscow**

#### **Как суперэлемент-подконструкция задается в MSC.Nastran?**

- **● Допускается дублирование номеров узлов, элементов, свойств и т.п. в различных подконструкциях.**
- **● Каждая подконструкция может иметь свои нагрузки и свои модальные характеристики.**
- **● Обеспечивается вывод изображения всей модели на графопостроитель.**
- **● Суперэлемент может быть задан как копия (дубль) другого суперэлемента или введен извне.**

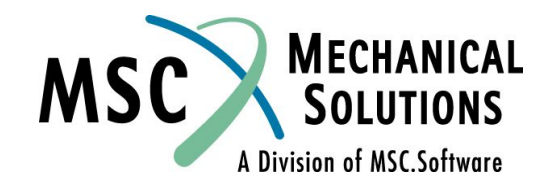

#### **Пример – штампованная деталь**

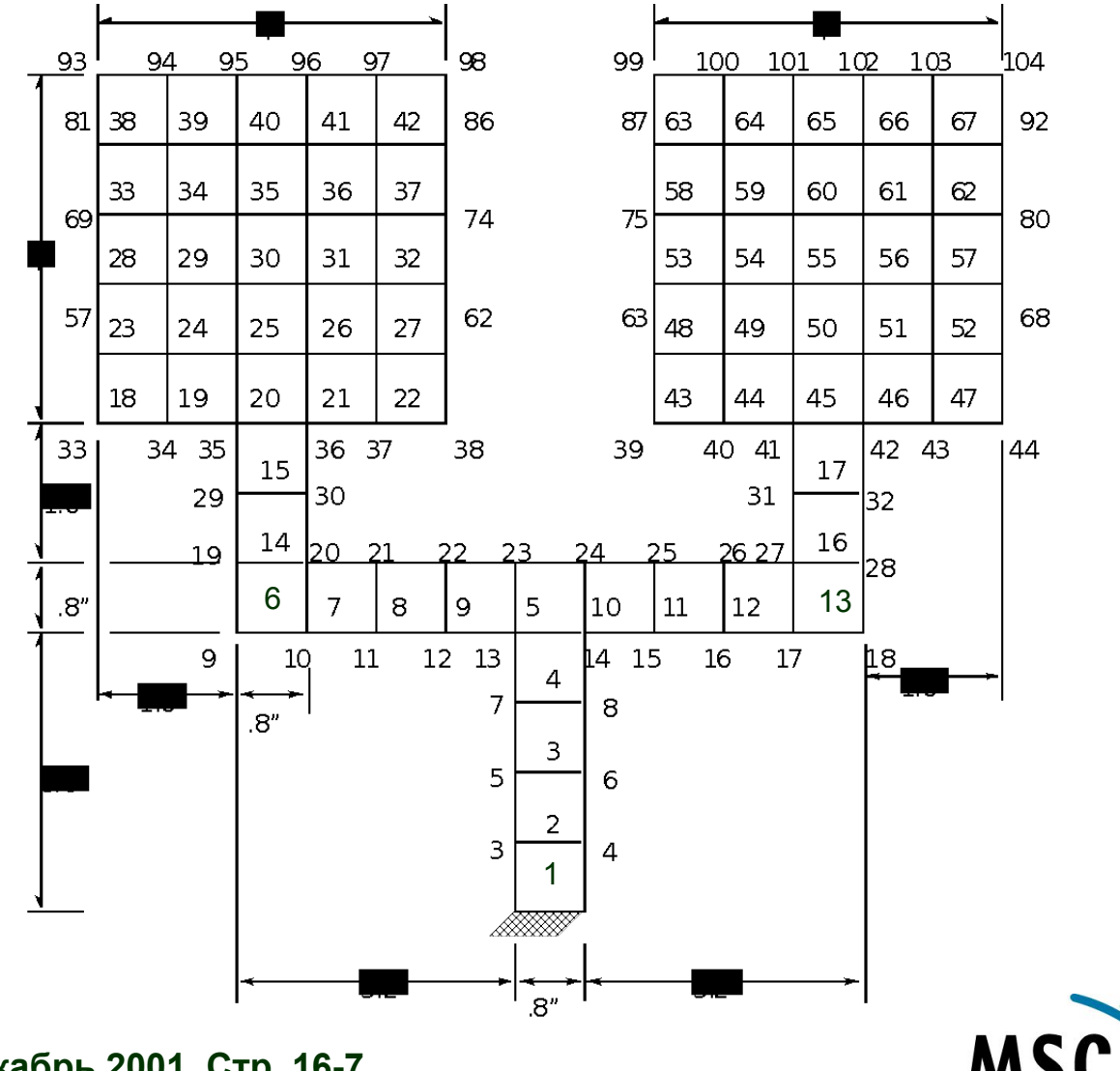

**NAS102 Декабрь 2001, Стр. 16-7 MSC Moscow**

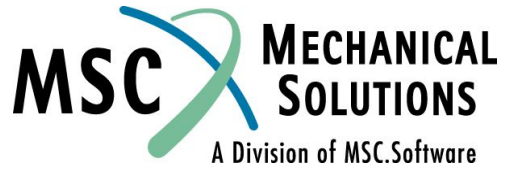

#### **Пример – штампованная деталь**

- **● Узлы 1 и 2 закреплены**
- **● Свойства материала:**
- **● Сталь t = 0,05 дюйма**
- **E = 29 x 10<sup>6</sup> фунт силы/кв. дюйм**
	- **ν = 0,3**
- **ρ = 0,283 фунт массы/куб. дюйм (удельный ● вес)**
- **● Приложенные нагрузки**
	- **● Давление в 1 фунт силы/кв. дюйм на квадратные "области"**
	- **● Нормальная сила в 2 дюйм силы к узлам 93 и 104**
	- **● Противоположно направленные нормальные силы в 2 фунта силы к узлам 93 и 104**
	- **NAS102 Декабрь 2001, Стр. 16-8 MSC Moscow**

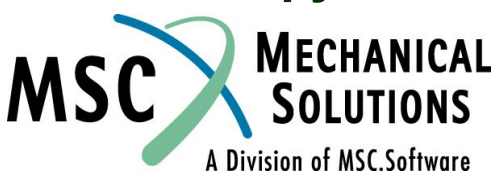

```
$
$ file - fs1.dat 
\ddot{s}$ all 7 s.e. brought in using begin super
$ duplicate boundary grids id
$ each s.e. contains its own property description with 
the same id
$ condensed subcase setup
$
$ 
-------------------------------------------------------$
id allsep1 dat 
SOL 101 
TIME 15
CEND
TITLE = S.E. SAMPLE PROBLEM 1 
SUBTITLE = S.E. STATICS - RUN 1 - MULTIPLE LOADS
DISP = ALL
stress = all
oload = all
SET 999 = 0,1,2,3,4,5,6,7
SUPER = 999 $ ALL CASE CONTROL IS FOR ALL SUPERELEMENTS
PARAM,GRDPNT,1
SUBCASE 101
LABEL = PRESSURE LOAD
LOAD = 101
\mathsf{S}SUBCASE 201
LABEL = 2# NORMAL LOADS
LOAD = 201$
SUBCASE 301
LABEL = OPPOSING LOADS
LOAD = 301\mathsf{S}
```
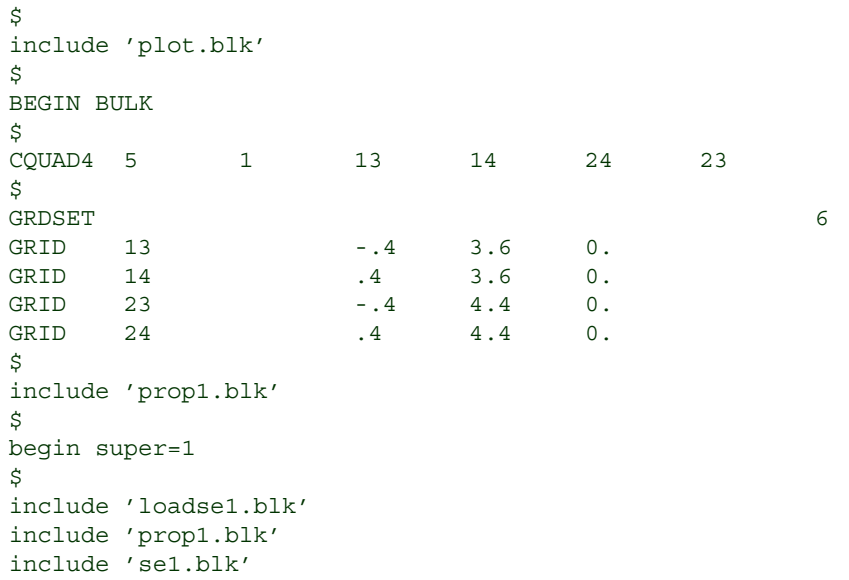

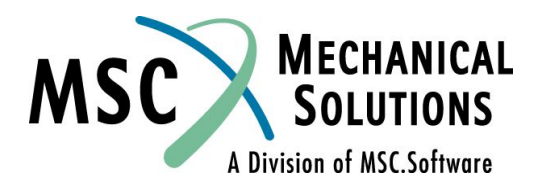

**NAS102 Декабрь 2001, Стр. 16-9 MSC Moscow**

```
$
begin super=2
\mathsf{\dot{S}}include 'loadse2.blk'
include 'prop1.blk'
include 'se2.blk'
\mathsf{S}begin super=3
\mathsf{\dot{S}}include 'prop1.blk'
include 'se3.blk'
\mathsf{S}begin super=4
$ 
include 'prop1.blk'
include 'se4.blk'
$
begin super=5
$ 
include 'prop1.blk'
include 'se5.blk'
\mathsf{\dot{S}}begin super=6
\mathsf{S}include 'prop1.blk'
include 'se6.blk'
\mathsf{S}begin super=7
$ 
include 'prop1.blk'
include 'se7.blk'
\mathsf{S}enddata
```
**NAS102 Декабрь 2001, Стр. 16-10 MSC Moscow**

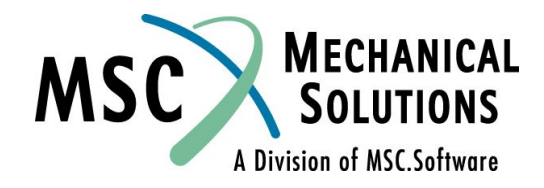

```
$
     plot.blk
\dot{\mathsf{S}}output(plot)
\mathsf{\dot{S}}set 1 = a11axes z,x,y
view 0.,0.,0.
seupplot 0
ptitle = full structure
find scale, origin 1, set 1
plot set 1 origin 1 label both
$
$ deform plots
\ddot{\rm S}seplot 1
ptitle = superelement 1
find scale, origin 1, set 1
plot static deformation set 1 origin 1 label both
$
seplot 2
ptitle = superelement 2
find scale, origin 1, set 1
plot static deformation set 1 origin 1 label both
\mathsf{S}seplot 3
ptitle = superelement 3
find scale, origin 1, set 1
plot static deformation set 1 origin 1 label both
\mathsf{\dot{S}}seplot 4
ptitle = superelement 4
find scale, origin 1, set 1
plot static deformation set 1 origin 1 label both
$
```
**NAS102 Декабрь 2001, Стр. 16-11**

 **MSC Moscow**

seplot 5 ptitle = superelement 5 find scale, origin 1, set 1 plot static deformation set 1 origin 1 label both \$ seplot 6 ptitle = superelement 6 find scale, origin 1, set 1 plot static deformation set 1 origin 1 label both \$ seplot 7 ptitle = superelement 7 find scale, origin 1, set 1 plot static deformation set 1 origin 1 label both

#### \$

```
seplot 0
ptitle = superelement 0
find scale, origin 1, set 1
plot static deformation set 1 origin 1 label both
\mathsf{S}seupplot 0
ptitle = full structure
axes x,mz,y
find scale, origin 1, set 1
plot static deformation set 1 origin 1
\boldsymbol{\mathsf{S}}
```
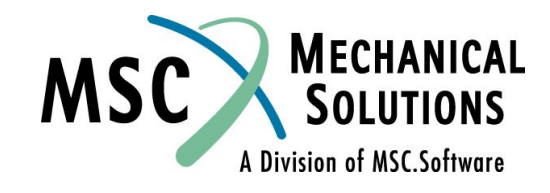

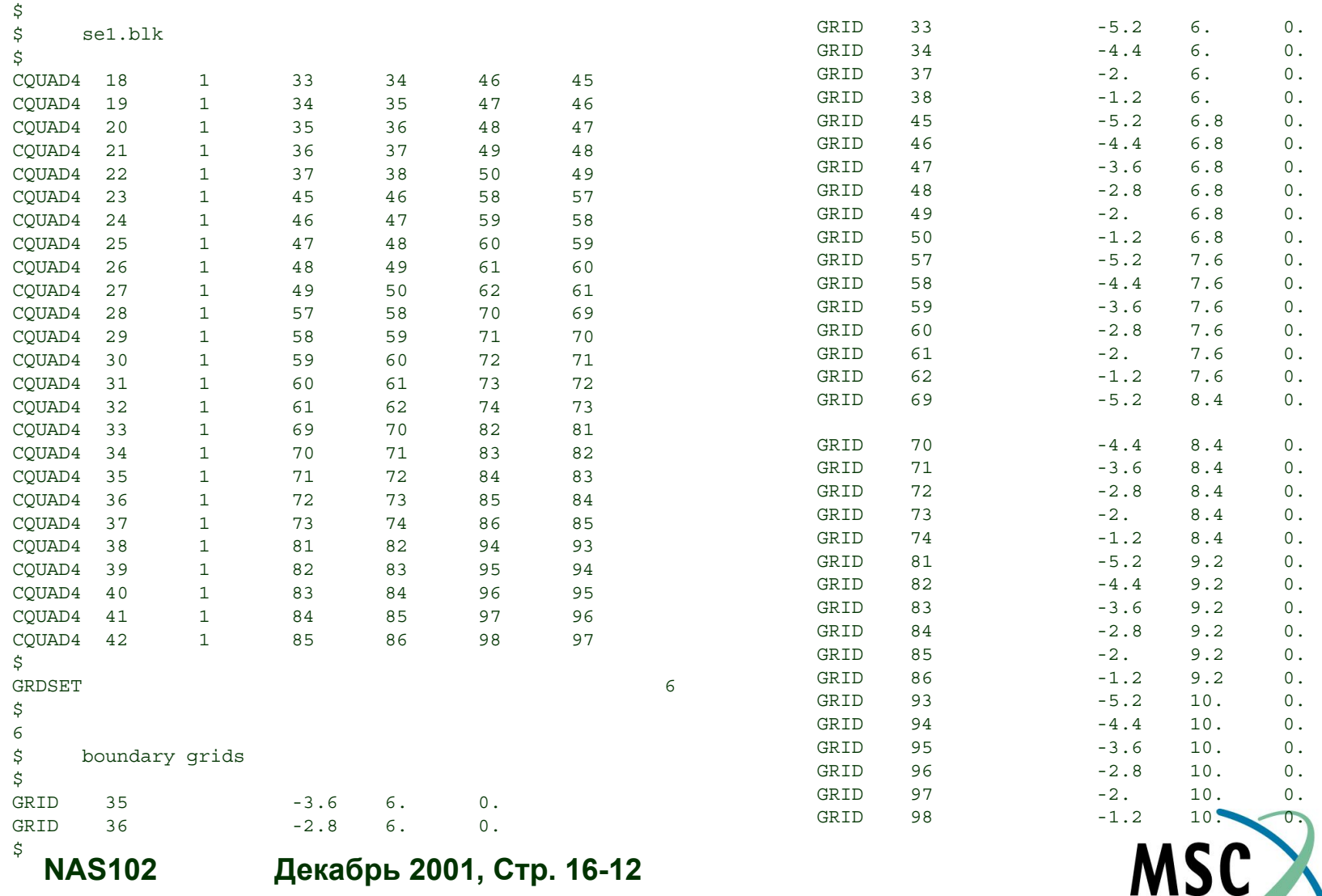

 **MSC Moscow**

A Division of MSC.Software

**MECHANICAL SOLUTIONS** 

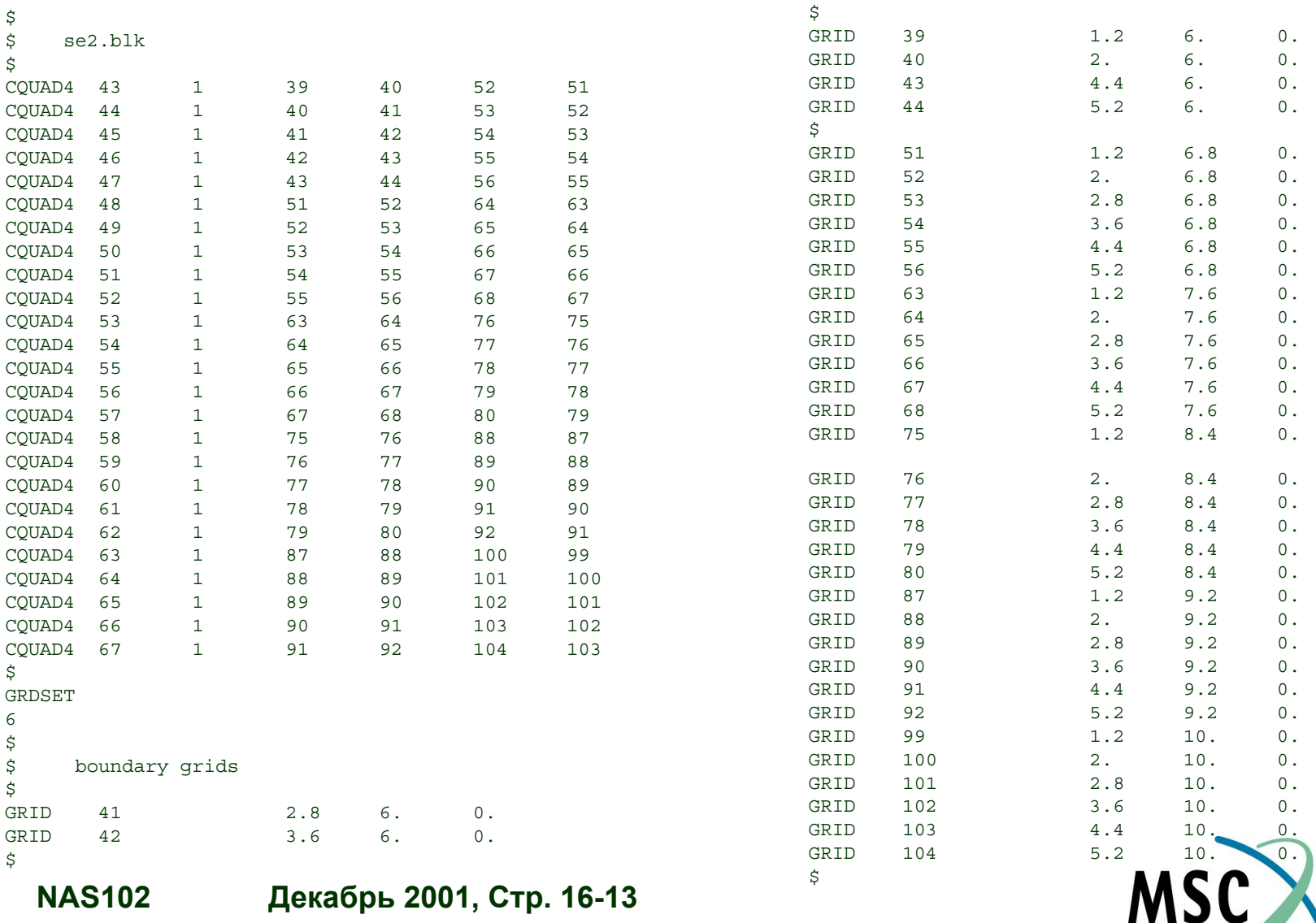

 **MSC Moscow**

**SOLUTIONS** A Division of MSC.Software

**MECHANICAL** 

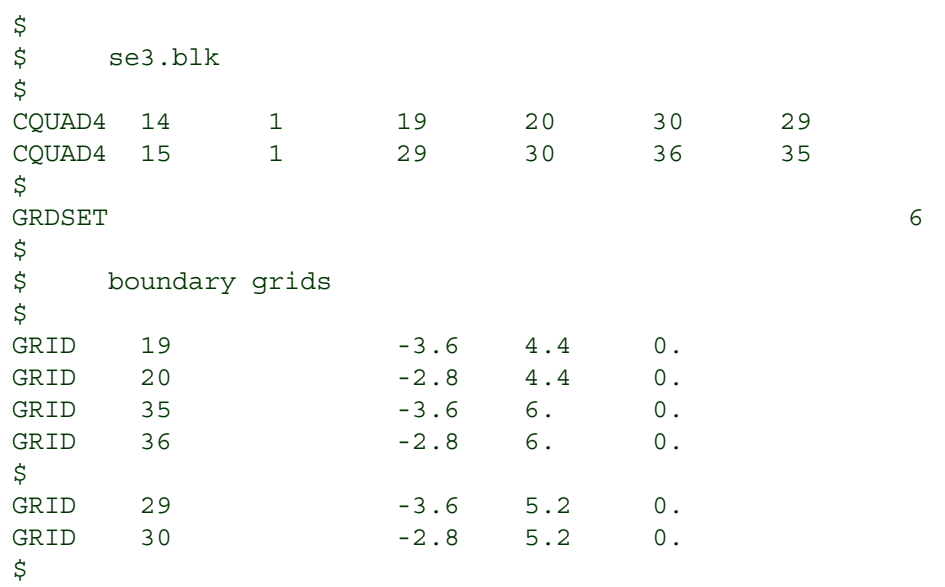

**MECHANICAL**<br>SOLUTIONS MSC A Division of MSC.Software

**NAS102 Декабрь 2001, Стр. 16-14 MSC Moscow**

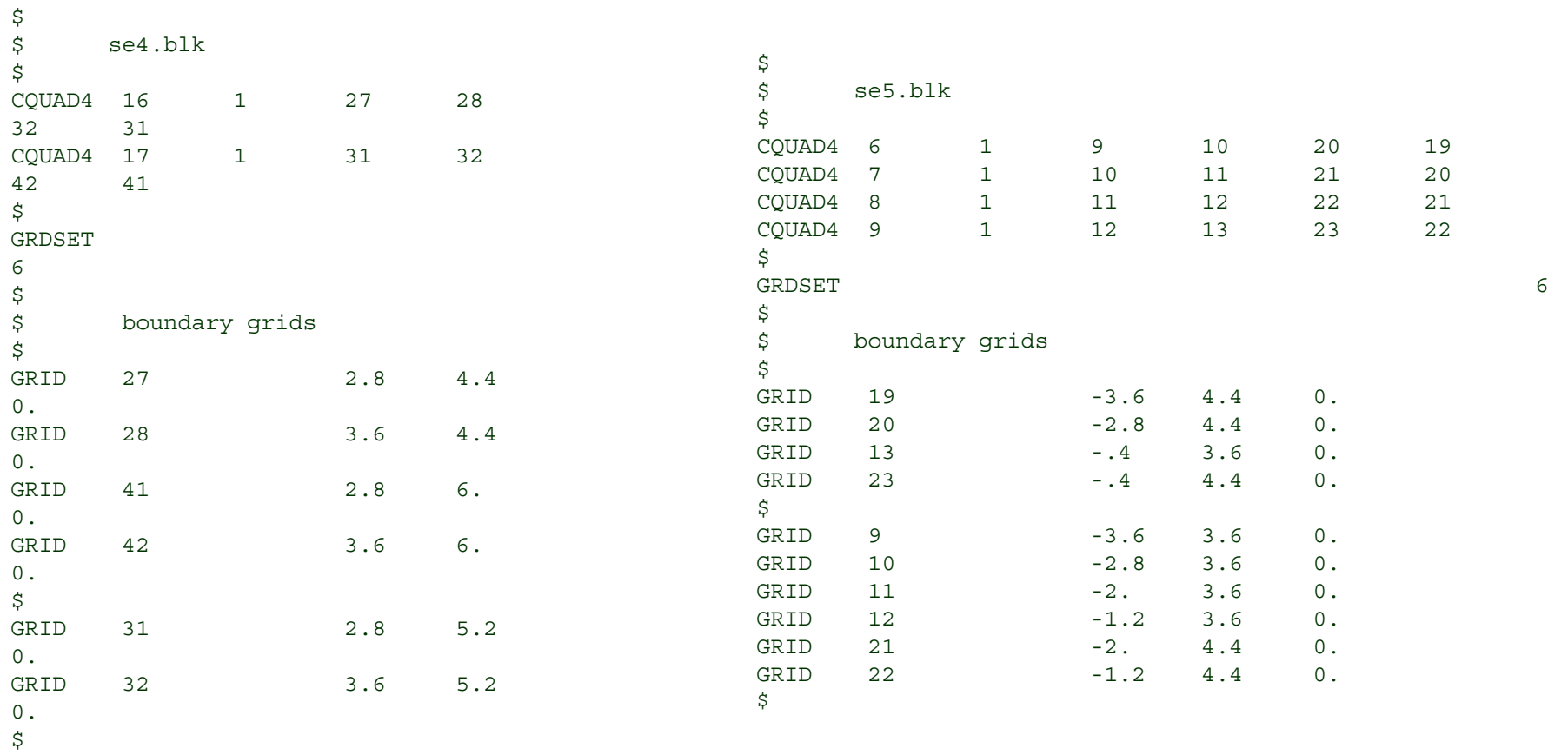

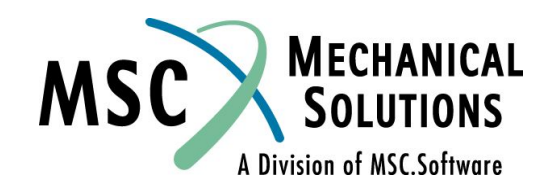

**NAS102 Декабрь 2001, Стр. 16-15 MSC Moscow**

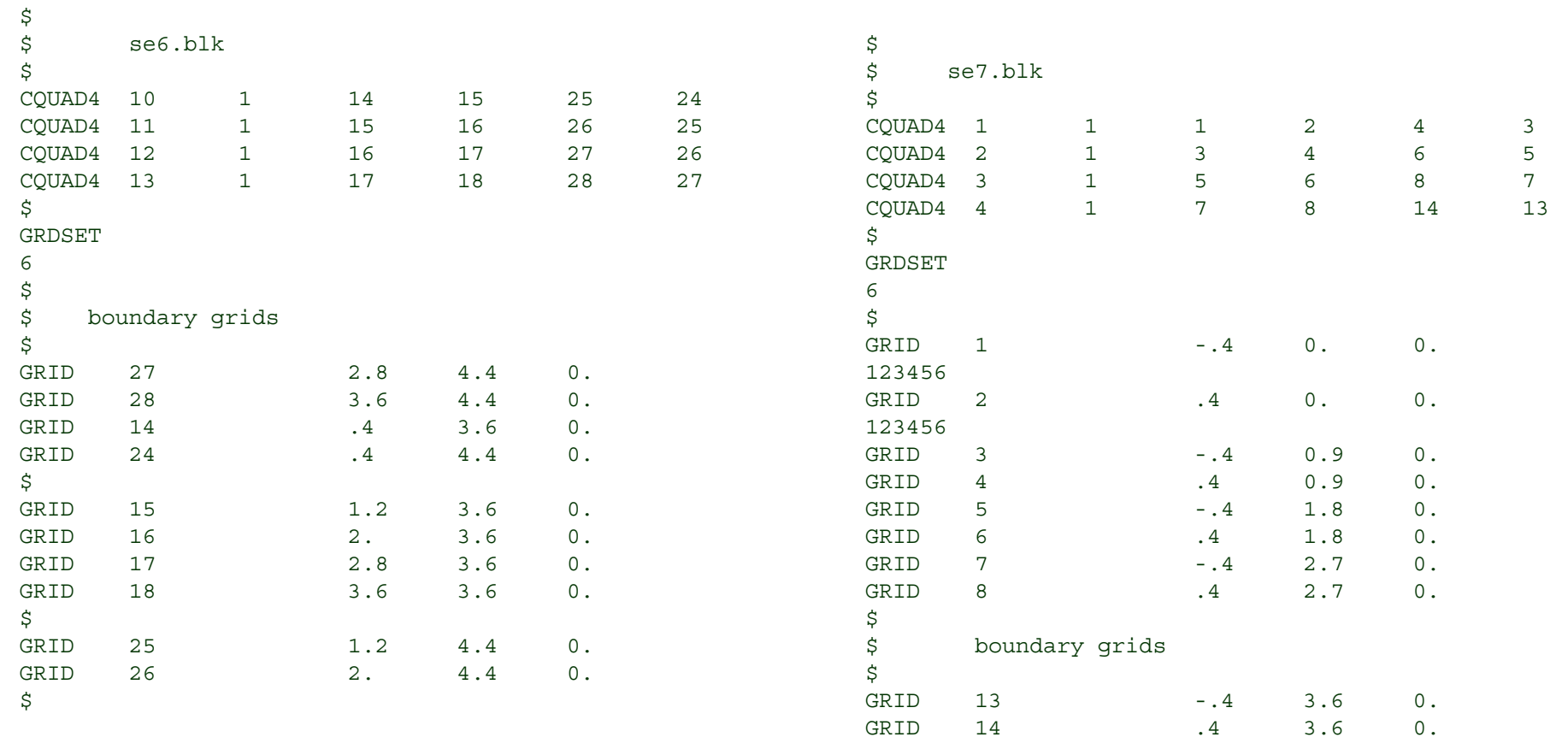

 $\ddot{s}$ 

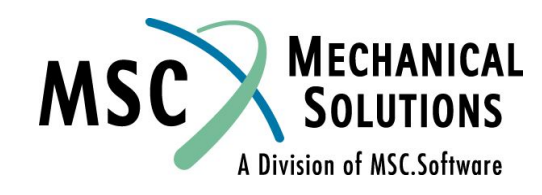

**NAS102 Декабрь 2001, Стр. 16-16 MSC Moscow**

```
$
    prop1.blk
\mathsf{\dot{S}}MAT1,1,30.+6,,.3,.283
PARAM, WTMASS, .00259
PARAM,AUTOSPC,YES
PSHELL,1,1,.05,1,,1
$
$
$ file - loadse1.blk
$ loads on s.e. 1
$
$ LOAD CASE 1 - PRESSURE LOAD
$
PLOAD2,101,-1.,18,THRU,42
$
$ LOAD CASE 2 - 2 POINT LOADS AT CORNERS
$
FORCE,201,93,,2.,0.,0.,1.
$
$ LOAD CASE 3 - OPPOSING POINT LOADS AT 
CORNERS
$
FORCE,301,93,,2.,0.,0.,1.
$
                                                                      $
                                                                      $
                                                                      $
                                                                      $
                                                                      CORNERS
                                                                      $
                                                                      $
                                                                      $
                                                                      $
```
**NAS102 Декабрь 2001, Стр. 16-17 MSC Moscow**

\$ file - loadse2.blk \$ loads on s.e. 2 \$ LOAD CASE 1 - PRESSURE LOAD PLOAD2,101,-1.,43,THRU,67 \$ LOAD CASE 2 - 2 POINT LOADS AT FORCE,201,104,,2.,0.,0.,1. \$ LOAD CASE 3 - OPPOSING POINT LOADS AT CORNERS FORCE,301,104,,2.,0.,0.,-1.

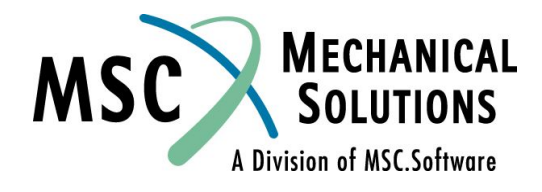

#### Штампованная деталь **суперэлемент 1**

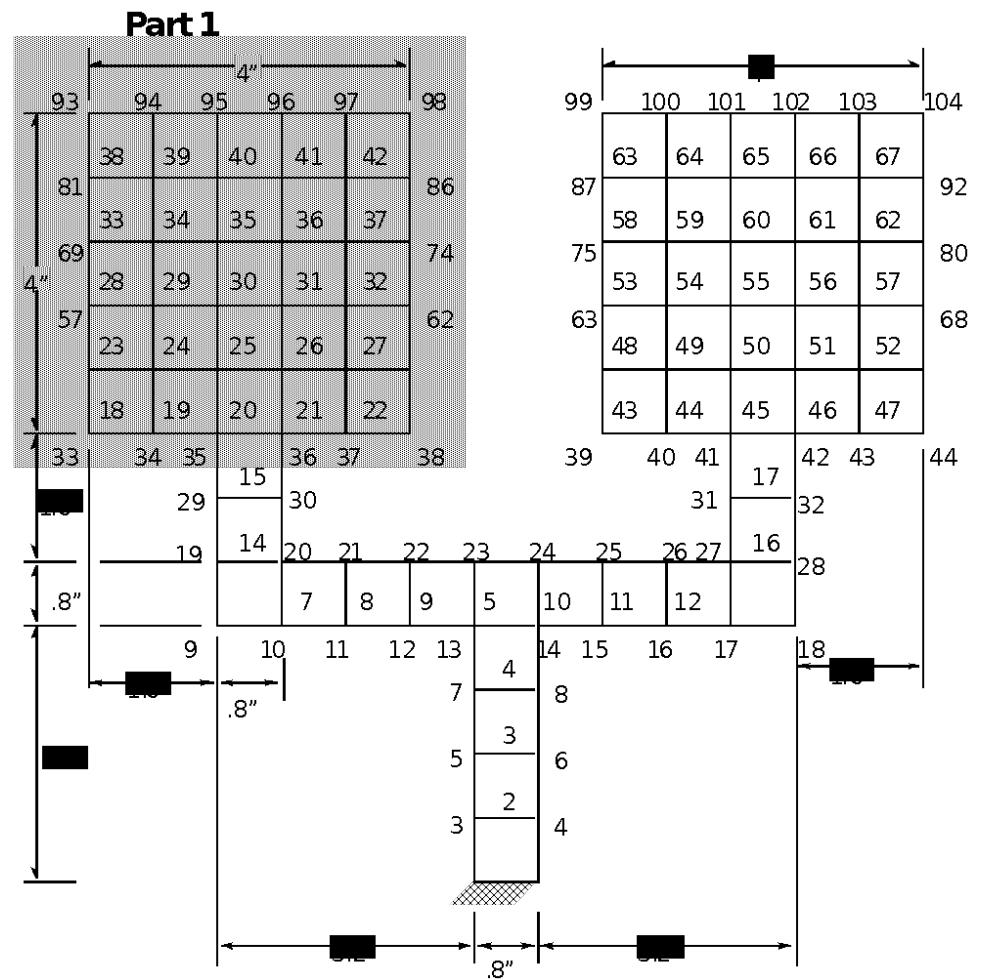

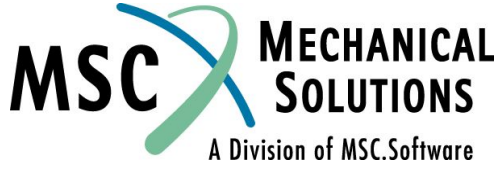

**NAS102 Декабрь 2001, Стр. 16-18 MSC Moscow**

#### **Этапы решения**

- **● Степени свободы (СС) каждого суперэлемента делятся на два** *поднабора:*
	- **● Внешние СС (называемые A-set):** *сохраняются* **для дальнейшей обработки (решения) (для суперэлемента 1 - это узлы 35 и 36)**
	- **● Внутренние СС: редуцируются в процессе обработки суперэлемента и не учитываются при дальнейшем решении (для суперэлемента 1 - это узлы 33, 34, 37, 38, 45-50, 57-62, 69-74, 81-86, 93-98).**

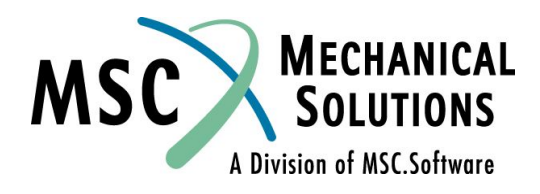

**NAS102 Декабрь 2001, Стр. 16-19 MSC Moscow**

#### **Этапы решения**

- **● Для каждого суперэлемента его поведение описывается матричными уравнениями, содержащими граничные (или внешние) СС.**
	- **● Для каждого суперэлемента вычисляются матрицы размерности G-set.**
	- **Эти матрицы редуцируются в матрицы, представляющие свойства суперэлемента "с точки зрения" примыкающей части конструкции.**
- **● На уровне остаточной структуры производится "сборка" всех граничных матриц.**
	- **● Bulk Data Section для остаточной структуры содержит все "остальные" данные для части, не описанной как суперэлемент, и некоторые общие данные.**
- **● Вычисляются перемещения остаточной структуры.**
- **● Для каждого суперэлемента по граничным перемещениям определяются перемещения внутренних узлов.**

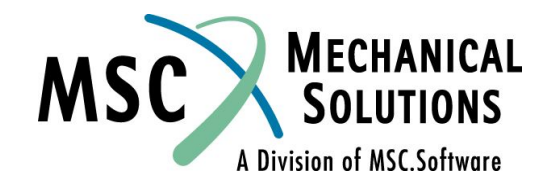

**NAS102 Декабрь 2001, Стр. 16-20 MSC Moscow**

### **Теория статической конденсации**

**● После построения матриц и учета MPC и SPC,**

•  $K_{ff} U_f = P_f$ 

- **● O-Set внутренние узлы (редуцируются)**
- **● A-Set внешние (или граничные) узлы (сохраняются)**
- **● Разделение СС**

**●**

$$
\begin{bmatrix} K_{oo} & K_{oa} \\ K_{oa}^T & K_{aa} \end{bmatrix} \begin{bmatrix} U_o \\ U_a \end{bmatrix} = \begin{bmatrix} P_o \\ P_a \end{bmatrix}
$$

**NAS102 Декабрь 2001, Стр. 16-21 MSC Moscow**

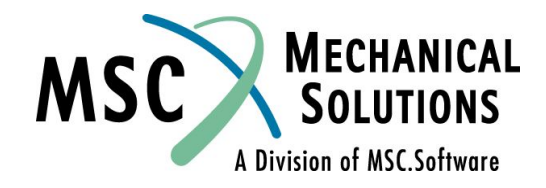

#### **Теория статической конденсации**

**● Верхнее уравнение умножается** *слева* **на K oo -1**

$$
\mathbf{K}_{\mathbf{OO}}^{-1}\left[\mathbf{K}_{\mathbf{OO}}\mathbf{U}_{\mathbf{O}} + \mathbf{K}_{\mathbf{O}a}\mathbf{U}_{a}\right] = \mathbf{K}_{\mathbf{OO}}^{-1}\mathbf{P}_{\mathbf{O}}
$$

**● Обозначим (граничное преобразование)**

\n
$$
\bigcup_{\substack{v \in \text{supacym}}
$$
\n

 $\mathsf{T}$ огда и привода в погда и привода в год $\mathsf{U}_{\alpha} = \left(\bigoplus\limits_{\alpha \in \mathbb{N}} \mathsf{M}_{\alpha} \mathsf{M}_{\alpha} \mathsf{M}_{\alpha} \right)$ 

**NAS102 Декабрь 2001, Стр. 16-22 MSC Moscow**

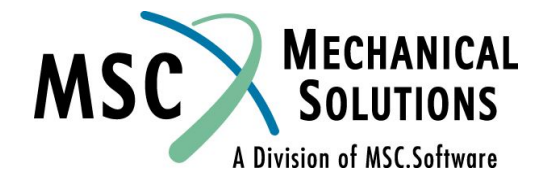

#### **Теория статической конденсации**

**● Подставим выражение для Uo в нижнее уравнение**

$$
K_{oa}^{T} \left[ G_{oa} U_{a} + U_{o}^{o} \right] + \bar{K}_{aa} U_{a} = \bar{P}_{a}
$$

- **● тогда (граничная жесткость) ● и (граничные нагрузки)**
- **● Решение для остаточной структуры**

 $U_a = K_{aa}$ **-1 Pa (граничные перемещения)**

**NAS102 Декабрь 2001, Стр. 16-23 MSC Moscow**

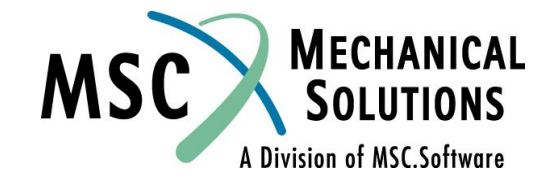

### **Преимущества метода суперэлементов**

- **● Возможность решения задач, превосходящих по своим размерам, возможности Вашей ЭВМ.**
- **● Меньшие затраты процессорного и общего времени (меньшие потери при неудачном решении, т.к. каждый суперэлемент может обрабатываться отдельно).**
- **● Частичное изменение конструкции объекта предполагает только частичное выполнение нового решения.**
- **● Большие возможности управления ресурсами ЭВМ.**
- **● Пошаговый ввод информации**
	- **● Организационные преимущества**
	- **● Использование повторяемости компонентов**
- **● Пошаговый вывод информации**
	- **● Организационные преимущества**
	- **● Улучшение понимания**
- **● Компоненты конструкции могут моделироваться предприятиями соисполнителями работ.**

**NAS102 Декабрь 2001, Стр. 16-24 MSC Moscow**

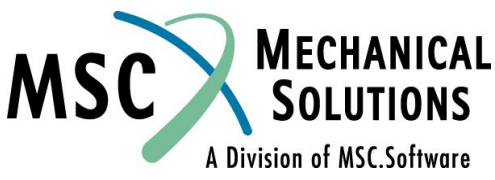

#### **Преимущества метода суперэлементов**

- **● Многошаговое редуцирование для динамического анализа**
- **● Возможность выполнения глобально-локального анализа**
- **● Возможность проведения исследований вариантов конструкции ("Что, если...")**

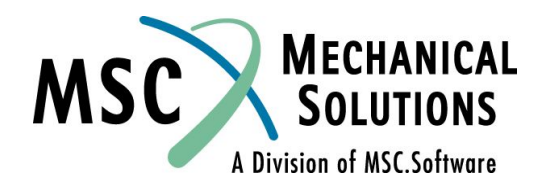

**NAS102 Декабрь 2001, Стр. 16-25 MSC Moscow**

#### **Недостатки метода суперэлементов**

- **● Увеличение затрат ресурсов ЭВМ в связи с компиляцией модулей DMAP, манипуляциями с базами данных и их увеличением**
- **● Применение статической конденсации при малой величине модели может свести "на нет" получаемую экономию.**
- **● Остаточная структура не перенумеруется и ее матрица жесткости обычно плотно заполненная.**
- **● Все суперэлементы должны быть линейными.**
- **● Для массы и демпфирования аппроксимация при динамическом анализе должна быть выполнена методом статического редуцирования, методом синтеза модальных компонент или методом обобщенного динамического редуцирования.**
- **● Автоматический рестарт возможен только в SOL 101 и последующих.**

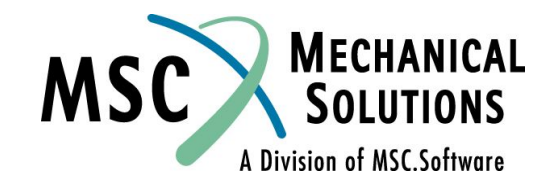

**NAS102 Декабрь 2001, Стр. 16-26 MSC Moscow**

#### **Решение обычным методом**

**● Последовательность**

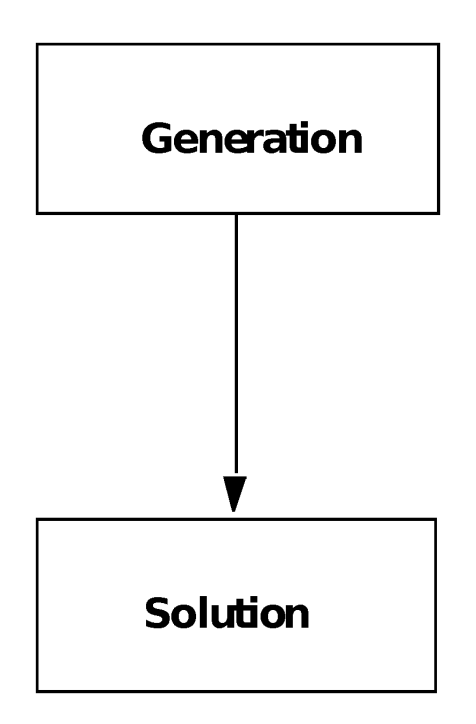

**NAS102 Декабрь 2001, Стр. 16-27 MSC Moscow**

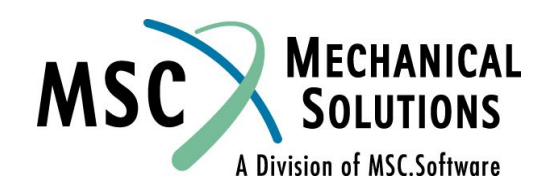

#### **Решение обычным методом**

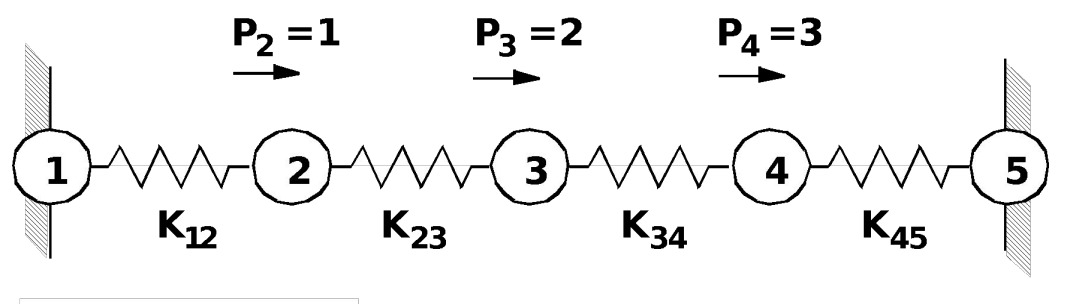

 $K_{xx}$  = unit stiffness

**● Генерация матриц**

$$
\begin{bmatrix}\nK_{12} & -K_{12} & 0 & 0 & 0 \\
-\frac{1}{2} & -\frac{1}{2} & -\frac{1}{2} & -\frac{1}{2} & -\frac{1}{2} & -\frac{1}{2} \\
-\frac{1}{2} & -\frac{1}{2} & -\frac{1}{2} & -\frac{1}{2} & -\frac{1}{2} & -\frac{1}{2} \\
-\frac{1}{2} & -\frac{1}{2} & -\frac{1}{2} & -\frac{1}{2} & -\frac{1}{2} & -\frac{1}{2} \\
-\frac{1}{2} & -\frac{1}{2} & -\frac{1}{2} & -\frac{1}{2} & -\frac{1}{2} & -\frac{1}{2} \\
-\frac{1}{2} & -\frac{1}{2} & -\frac{1}{2} & -\frac{1}{2} & -\frac{1}{2} & -\frac{1}{2} \\
-\frac{1}{2} & -\frac{1}{2} & -\frac{1}{2} & -\frac{1}{2} & -\frac{1}{2} & -\frac{1}{2} \\
-\frac{1}{2} & -\frac{1}{2} & -\frac{1}{2} & -\frac{1}{2} & -\frac{1}{2} & -\frac{1}{2} \\
-\frac{1}{2} & -\frac{1}{2} & -\frac{1}{2} & -\frac{1}{2} & -\frac{1}{2} & -\frac{1}{2} \\
-\frac{1}{2} & -\frac{1}{2} & -\frac{1}{2} & -\frac{1}{2} & -\frac{1}{2} & -\frac{1}{2} \\
-\frac{1}{2} & -\frac{1}{2} & -\frac{1}{2} & -\frac{1}{2} & -\frac{1}{2} & -\frac{1}{2} \\
-\frac{1}{2} & -\frac{1}{2} & -\frac{1}{2} & -\frac{1}{2} & -\frac{1}{2} & -\frac{1}{2} & -\frac{1}{2} \\
-\frac{1}{2} & -\frac{1}{2} & -\frac{1}{2} & -\frac{1}{2} & -\frac{1}{2} & -\frac{1}{2} & -\frac{1}{2} \\
-\frac{1}{2} & -\frac{1}{2} & -\frac{1}{2} & -\frac{1}{2} & -\frac{1}{2} & -\frac{1}{2} & -\frac{1}{2} \\
-\frac{1}{2} & -\frac{1}{2
$$

**MECHANICAL MS** A Division of MSC.Software

**NAS102 Декабрь 2001, Стр. 16-28**

 **MSC Moscow**

#### **Решение обычным методом**

**● Учет закреплений и решение**

$$
\begin{bmatrix}\n\mathbf{U}_2 \\
\mathbf{U}_3 \\
\mathbf{U}_4\n\end{bmatrix} = \begin{bmatrix}\n\mathbf{K}_{12} + \mathbf{K}_{23} & -\mathbf{K}_{23} & \mathbf{K}_{12} \\
-\mathbf{K}_{23} & \mathbf{K}_{23} + \mathbf{K}_{34} & -\mathbf{K}_{34} \\
-\mathbf{K}_{34} & \mathbf{K}_{34} + \mathbf{K}_{45}\n\end{bmatrix}^{-1} \begin{bmatrix}\n\mathbf{P}_2 \\
\mathbf{P}_3 \\
\mathbf{P}_4\n\end{bmatrix}
$$
\n
$$
\begin{bmatrix}\n\mathbf{U}_2 \\
\mathbf{U}_3 \\
\mathbf{U}_4\n\end{bmatrix} = \begin{bmatrix}\n2.0 & -1.0 & 0 \\
-1.0 & 2.0 & -1.0 \\
0 & -1.0 & 20\n\end{bmatrix}^{-1} \begin{bmatrix}\n1.0 \\
2.0 \\
3.0\n\end{bmatrix}
$$
\n
$$
\begin{bmatrix}\n\mathbf{U}_2 \\
\mathbf{U}_3 \\
\mathbf{U}_4\n\end{bmatrix} = \begin{bmatrix}\n2.5 \\
4.0 \\
3.5\n\end{bmatrix}
$$

MECHANICAL<br>SOLUTIONS MSC A Division of MSC.Software

**NAS102 Декабрь 2001, Стр. 16-29 MSC Moscow**

**● Последовательность**

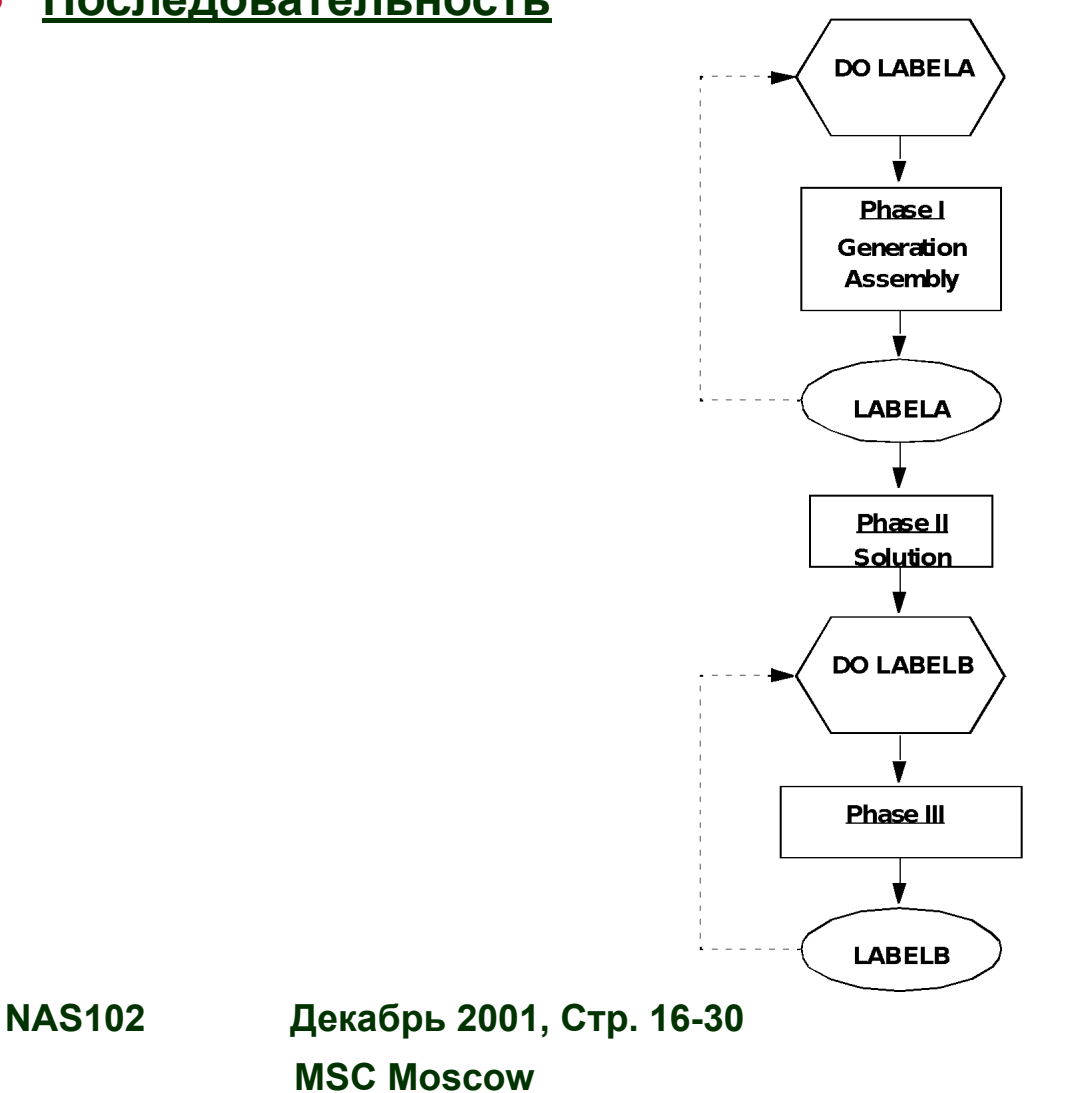

**MECHANICAL MSC SOLUTIONS** A Division of MSC.Software

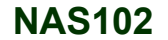

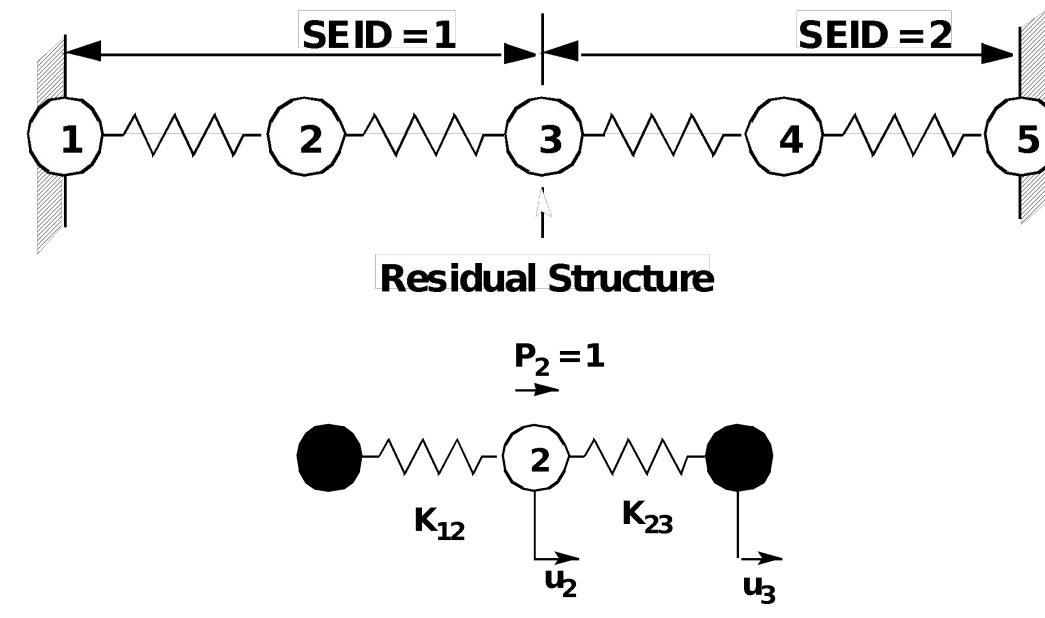

**● Генерация SEID = 1**

$$
\begin{bmatrix} \kappa_{gg} \end{bmatrix}^1 = \begin{bmatrix} \kappa_{12} & -\kappa_{12} & 0 \\ -\kappa_{12} & \kappa_{12} + \kappa_{23} & -\kappa_{23} \\ 0 & -\kappa_{23} & \kappa_{23} \end{bmatrix}
$$

**NAS102 Декабрь 2001, Стр. 16-31 MSC Moscow**

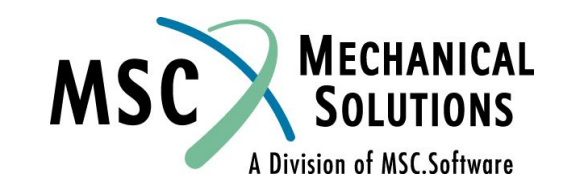

$$
\left[\begin{array}{c} \mathbf{P}_{\mathbf{g}} \\ \mathbf{P}_{\mathbf{g}} \end{array}\right]^{\mathbf{1}} = \left\{\begin{array}{c} \mathbf{P}_{\mathbf{1}} \\ \mathbf{P}_{\mathbf{2}} \\ \mathbf{P}_{\mathbf{3}} \end{array}\right\} = \left\{\begin{array}{c} \mathbf{0} \\ \mathbf{1} \\ \mathbf{0} \end{array}\right.
$$

- **● Редуцирование SEID = 1**
- **● Удаление закреплений:**

$$
\begin{bmatrix} K_{gg} \end{bmatrix}^1 = \begin{bmatrix} K_{12} + K_{23} - K_{23} \\ -K_{23} & K_{23} \end{bmatrix}
$$

$$
= \begin{bmatrix} K_{00} & K_{00} \\ K_{20} & K_{00} \\ K_{30} & K_{30} \end{bmatrix}
$$

**● Вычисление граничных преобразований:**

$$
\left[\boldsymbol{G}_{\boldsymbol{O}\boldsymbol{a}}\right]^{\boldsymbol{1}} = -\left[\boldsymbol{K}_{\boldsymbol{O}\boldsymbol{O}}\right]^{-1}\left[\boldsymbol{K}_{\boldsymbol{O}\boldsymbol{a}}\right]
$$

$$
=\frac{K_{23}}{K_{12}+K_{23}}=0.5
$$

**MECHANICAL**<br>SOLUTIONS **MSC** 

**NAS102 Декабрь 2001, Стр. 16-32 MSC Moscow**

**● Вычисление граничной жесткости:**

$$
\begin{bmatrix} \mathbf{K}_{aa} \end{bmatrix}^1 = \begin{bmatrix} \mathbf{K}_{aa} + \mathbf{K}_{\text{oa}}^T \mathbf{G}_{\text{oa}} \end{bmatrix}
$$

$$
\mathbf{K}_{aa}^1 = \frac{\mathbf{K}_{12} \mathbf{K}_{23}}{\mathbf{K}_{12} + \mathbf{K}_{23}} = 0.5
$$

**● Вычисление граничных нагрузок:**

$$
\left\{ P_f \right\}^1 = \left\{ \begin{array}{c} P_2 \\ \frac{P_2}{P_3} \end{array} \right\} = \left\{ 1 \\ 0 \end{array} \right\}
$$

$$
= \left\{ P_o \right\}
$$

$$
P_a \right\}^1 = \left\{ P_a + G_{oa}^T P_o \right\}
$$

$$
P_3^1 = \bar{p}_3^T + \frac{6}{K_{12} + K_{23}} P_2 = 0.16-33
$$

 $0.5$ 

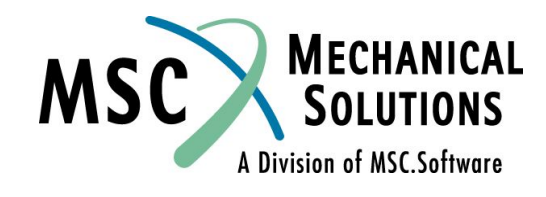

**NAS102 Декабрь 2001, Стр. MSC Moscow**

**● Аналогично SEID = 2**

$$
\begin{bmatrix} \kappa_{gg} \end{bmatrix}^2 = \begin{bmatrix} \kappa_{34} & -\kappa_{34} & 0 \\ -\kappa_{34} & \kappa_{34} + \kappa_{45} & -\kappa_{45} \\ 0 & -\kappa_{45} & \kappa_{45} \end{bmatrix}
$$

$$
\begin{Bmatrix} P_g \end{Bmatrix}^2 = \begin{bmatrix} \bar{P}_3^2 \\ P_4 \\ P_5 \end{bmatrix} = \begin{bmatrix} 0 \\ 3 \\ 0 \end{bmatrix}
$$

$$
\left[G_{oa}\right]^{2} = \frac{K_{34}K_{45}}{K_{34}+K_{45}} = 0.5
$$

$$
\left[K_{aa}\right]^{2} = \frac{K_{34}K_{45}}{K_{34}+K_{45}} = 0.5
$$

$$
P_3^2 = \overline{p}_3^2 + \frac{K_{34}}{K_{34} + K_{45}}P_2 = 1.5
$$

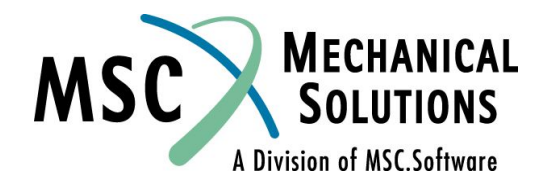

**NAS102 Декабрь 2001, Стр. 16-34 MSC Moscow**

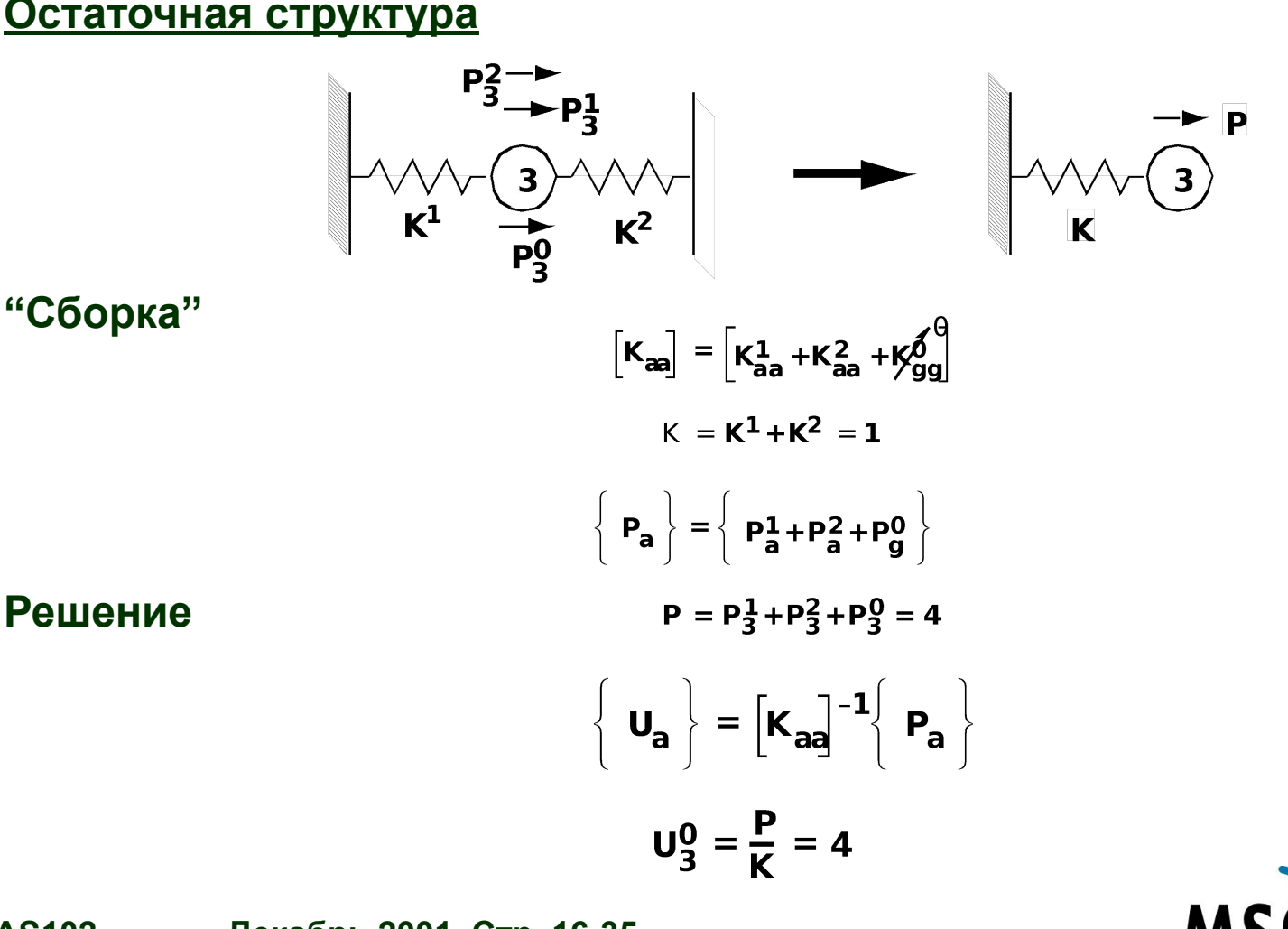

**NAS102 Декабрь 2001, Стр. 16-35 MSC Moscow**

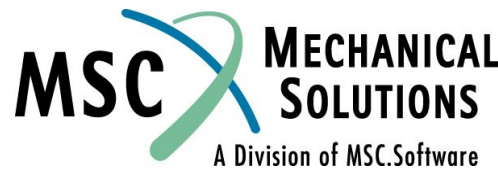

- **● Вычисление результатов для SEID = 1**
- **● Вынужденное граничное перемещение.**

$$
U_0^a = \begin{bmatrix} G_{oa} \end{bmatrix} \begin{bmatrix} U_a \end{bmatrix}
$$
  

$$
U_2^3 = \frac{K_{23}}{K_{12} + K_{23}} U_3 = 20
$$

**● Вычисление относительных перемещений.**

$$
\left\{\n\begin{array}{l}\n\mathbf{u}_0^o \\
\mathbf{u}_2^o\n\end{array}\n\right\} = \n\left[\n\mathbf{K}_{\mathbf{0}0}\n\right]^{-1}\n\left\{\n\begin{array}{l}\n\mathbf{P}_o \\
\mathbf{P}_o\n\end{array}\n\right\}
$$
\n
$$
\mathbf{u}_2^o = \frac{1}{\mathbf{K}_{12} + \mathbf{K}_{23}}\mathbf{P}_2 = 0.5
$$

**● Вычисление суммарных перемещений.**

$$
\begin{bmatrix}\n\mathbf{u}_{o} \\
\mathbf{u}_{2} = \frac{\mathbf{K}_{23} \times \mathbf{U}_{3} + \mathbf{P}_{2}}{\mathbf{K}_{12} + \mathbf{K}_{23}} = 2.5\n\end{bmatrix}
$$

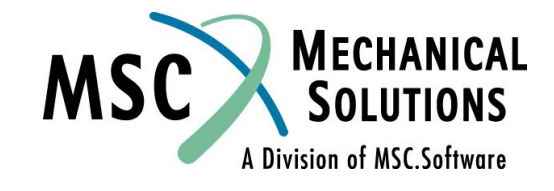

**NAS102 Декабрь 2001, Стр. 16-36 MSC Moscow**
### **Суперпозиция парциальных решений**A. Assembled Structure Superelement 1 Superelement 2 Superelement 3 **B. Partitioned Structure** C. Partial Solution Due to External Loads D. Partial Solution Due to Boundary Motion **MECHANICAL E. Assembled Solution MSC SOLUTIONS NAS102 Декабрь 2001, Стр. 16-37**

 **MSC Moscow**

A Division of MSC.Software

**Методы редуцирования суперэлементов для динамического анализа**

- **● Статическое редуцирование**
	- **● Статическое редуцирование жесткости и редуцирование масс методом Гайана**
- **● Динамическое редуцирование**
	- **● Обобщенное динамическое редуцирование (GDR)**
	- **● Синтез модальных компонент (CMS)**
		- **• Аналитическое (SOL 103)**

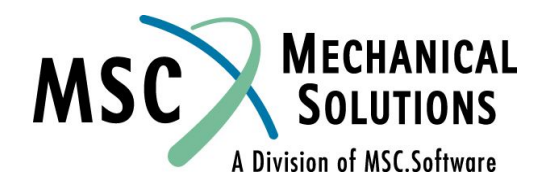

**NAS102 Декабрь 2001, Стр. 16-38 MSC Moscow**

## **Степени редуцирования**

- **● Статическое редуцирование (по умолчанию)**
	- **● Внутренние массы концентрируются в граничные узлы (редуцирование Гайана)**
	- **● Свойства жестких тел сохраняются**
	- **● Важные массы должны быть объявлены внешними (граничными)**
- **● Обобщенное динамическое редуцирование в дополнение к статическому редуцированию**
	- **● Внутренние массы представляются приближенными (аппроксимирующими) собственными векторами**
	- **● Приближенные собственные частоты и формы м.б. выведены в качестве промежуточных результатов**
- **● Редуцирование модальных компонент в дополнение к статическому редуцированию**
	- **● Внутренние массы представляются точными собственными векторами компонентов модели**
	- **● Собственные векторы для каждого суперэлемента м.б. выведены**

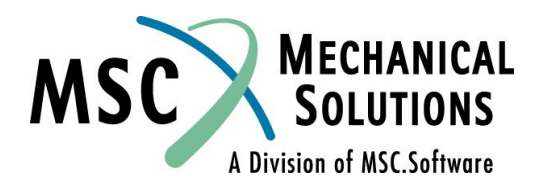

**NAS102 Декабрь 2001, Стр. 16-39 MSC Moscow**

# **Редуцирование Гайана (статическое)**

- **Основывается на жесткос**
- **● Выполняется статическая конденсация жесткости**

$$
\begin{bmatrix}\n\mathbf{K}_{\text{ooj}} & \mathbf{K}_{\text{oa}} \\
\mathbf{K}_{\text{oa}}^{\top} & \mathbf{K}_{\text{aa}}\n\end{bmatrix}\n\begin{bmatrix}\nU_{\text{o}} \\
U_{\text{a}}\n\end{bmatrix} = \n\begin{bmatrix}\n\mathbf{P}_{\text{o}} \\
P_{\text{a}}\n\end{bmatrix}
$$

- Если Р<sub>о</sub>=0, тогда {u<sub>o</sub>} = [G<sub>oa</sub>] {u<sub>a</sub>}, где G<sub>oa</sub> = -[K<sub>oo</sub><sup>-1</sup>] [K<sub>oa</sub>]
- **● Это преобразование обеспечивает переход от F-set к A-set**

$$
\begin{bmatrix} \mathbf{K}_{\text{aa}} \end{bmatrix} = \begin{bmatrix} \mathbf{\bar{K}}_{\text{aa}} \end{bmatrix} + \begin{bmatrix} K_{\text{oa}} \end{bmatrix}^{\text{T}} \begin{bmatrix} G_{\text{oa}} \end{bmatrix}
$$

- **● Однако, (внутренние динамические эффекты) игнорируется**
- При отсутсерёии масс, демпфирования и нагрузок, ассоциирующихся с **внутренними узлами (O-set), аппроксимация отсутствует (нет погрешности).**
- **● Если собственные частоты и частоты воздействия намного выше собственных частот остаточной структуры и частот воздействия, точность высокая.**

**NAS102 Декабрь 2001, Стр. 16-40 MSC Moscow**

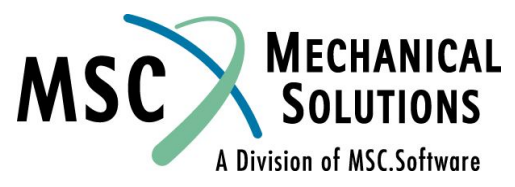

### **Сравнение методов редуцирования** u<sub>o</sub> Points  $x + x + x + x$ <br>  $x + x - x + x$ u<sub>t</sub> Points **Статическое редуцирование**<br>  $\begin{cases} \n\mathbf{U}_0\n\end{cases} = \begin{bmatrix} G_{\text{ot}} \n\end{bmatrix} \begin{bmatrix} \n\mathbf{U}_t\n\end{bmatrix} + \begin{bmatrix} \n\mathbf{U}_0\n\end{bmatrix}$  effects are ignored. **● Обобщенное динамическое редуцирование**

- $\begin{Bmatrix} \mathsf{U}_\mathsf{o} \end{Bmatrix} = \begin{bmatrix} \mathsf{G}_\mathsf{ot} \hspace{0.5mm} \mathsf{G}_\mathsf{od} \end{bmatrix} \begin{bmatrix} \mathsf{U}_\mathsf{t} \ \mathsf{U}_\mathsf{c} \end{bmatrix}$ представляют внутренние **перемещения.**
- **● Редуцирование модальных компонент**

$$
\left\{\begin{array}{c} U_o \end{array}\right\} = \left[G_{oi} \, G_{og} \right] \left\{\begin{array}{c} U_t \\ U_o \end{array}\right\}
$$

**● Точные собственные векторы представляют внутренние перемещения.**

**NAS102 Декабрь 2001, Стр. 16-41 MSC Moscow**

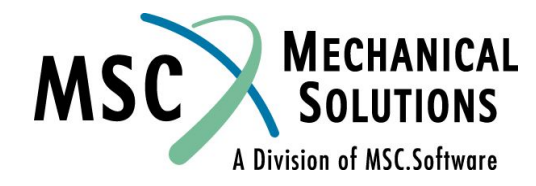

### **Преимущества методов редуцирования**

- **● Преимущества метода Редуцирования модальных компонент над методом Статического редуцирования**
	- **● Возможно использовать опытные результаты**
	- **● Более точен при одинаковом количестве динамических СС**
	- **● Идеален для** *высоко* **связанных и** *не***связанных конструкций**
- **● Преимущества метода Статического редуцирования над методом Редуцирования модальных компонент**
	- **● Дешевле**
	- **● Менее сложный**
	- **● Меньше проблем**

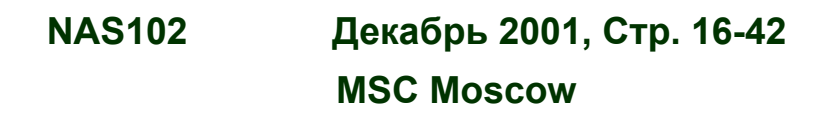

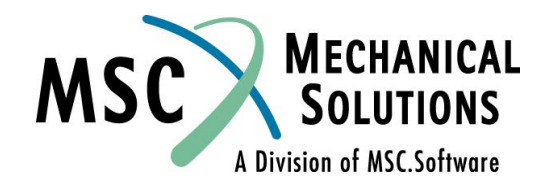

### **Анализ собственных колебаний с использованием только статического редуцирования**

- **● Не требуется обобщенных переменных для суперэлементов (за исключением остаточной структуры – если для нее требуется обобщенное редуцирование или редуцирование модальных компонент)**
- **● Масса, демпфирование и жесткость суперэлемента конденсируется статически во внешние СС.**
- **● Операторы ASETi и QSETi могут быть указаны только в остаточной структуре.**
- **● При отсутствии операторов ASETi все внутренние СС остаточной структуры сохраняются для анализа собственных колебаний.**
- **● При наличии операторов ASETi, только соответствующие СС сохраняются для анализа собственных колебаний.**
- **● Раздел Case Control Section аналогичен статическому анализу, требуется только дополнительно оператор METHOD в SUBCASE'е, относящемся к остаточной структуре. Может применяться оператор DYNRED.**

**NAS102 Декабрь 2001, Стр. 16-43 MSC Moscow**

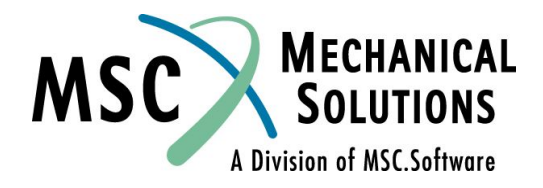

### **Анализ собственных колебаний с использованием динамического редуцирования суперэлементов**

- **● Поведение суперэлемента описывается его реальными и/или "обобщенными" (GDR) модами в дополнении к статическим формам.**
- **● Жесткость, масса и демпфирование суперэлемента трансформируются с использованием физических и модальных координат.**
- **● Моды суперэлемента вычисляются при наличии операторов METHOD и/или DYNRED (GDR) в соответствующем SUBCASE'е.**
- **● Количество мод суперэлемента задается операторами EIGR или EIGRL (DYNRED для обобщенного динамического редуцирования).**
- **● Количество мод суперэлемента, передаваемых в остаточную структуру, определяется операторами SENQSET или QSETi и SPOINT.**
- **● Если моды суперэлемента (СЭ) передаются для решения в другой СЭ, то надо использовать операторы QSETi и SPOINT. Операторы SPOINT должны соответствовать скалярным переменным в "нижнем" суперэлементе (соответствие определяется оператором SECONCT).**
- **● По умолчанию, моды суперэлемента вычисляются с фиксированными границами (в B-set). Этот прием известен как метод Крейга-Бамптона (Craig-Bampton).**

**NAS102 Декабрь 2001, Стр. 16-44 MSC Moscow**

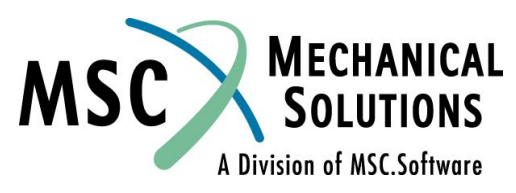

**Анализ собственных колебаний с использованием динамического редуцирования суперэлементов**

- **● Моды суперэлемента вычисляются в Фазе I в соответствие с операцией SEMR.**
- **● Суперэлементы-копии должны иметь номера внешних узлов, аналогичные номерам граничных узлов суперэлемента-оригинала. Если СЭ-оригинал включает оператор SENQSET, тогда СЭ-копия должен иметь соответствующие СС для представления мод.**

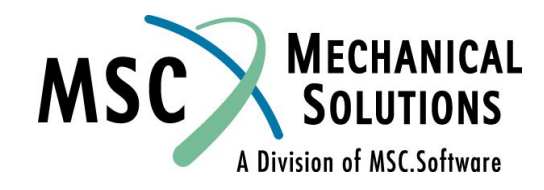

**NAS102 Декабрь 2001, Стр. 16-45 MSC Moscow**

### Superelement Internal Generalized Degree of Freedom

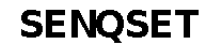

**Bulk Data Entry** 

Defines number of internally generated scalar points for superelement dynamic reduction.

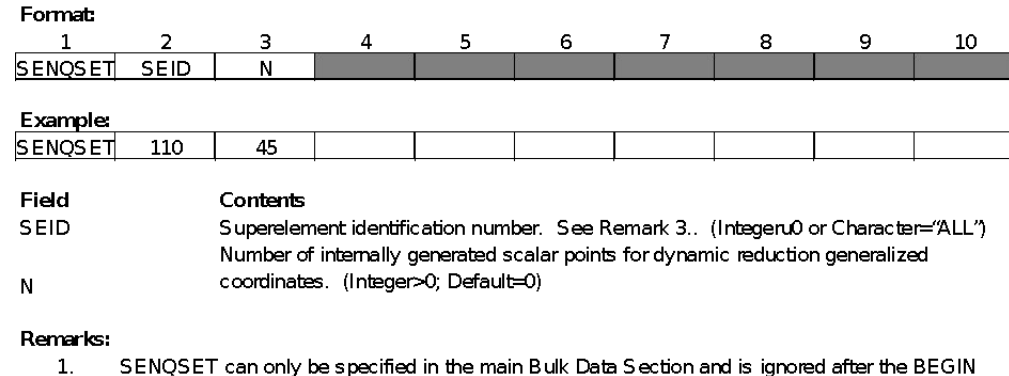

- SUPER=n command.
- $2.$ SENQSET is only required if the user wants to internally generated scalar points used for dynamic reduction.
- SEID="ALL" will automatically generate N q-set degrees of freedom for all superelements, except 3. the residual structure (SEID=0). Specifying additional SENQSET entries for specific superelements will override the value of N specified on this entry.
- $4.$ If the user manually specifies q-set degrees of freedom using a SEQSETi or QSETi entries, then the internally generated scalar points will not be generated.LQ

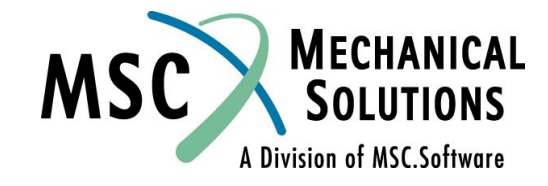

**NAS102 Декабрь 2001, Стр. 16-46 MSC Moscow**

**Scalar Point Definition** 

Contents

Defines scalar points.

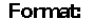

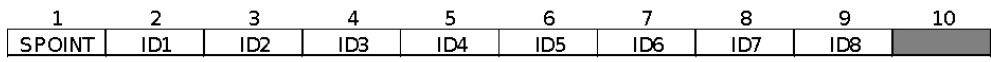

### **Example:**

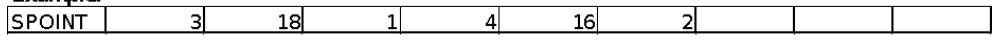

### Alternate Format and Example:

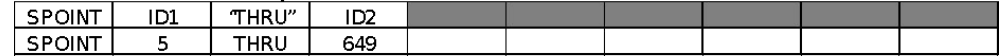

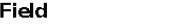

Scalar point identification number. (0</anteger<1000000; For "THRU" option, ID1</a></a>1D2)

### Remarks:

IDi

- $1<sub>1</sub>$ A scalar point defined by its appearance on the connection entry for a scalar element (see the CELASi, CMASSi, and CDAMPi entries) need not appear on an SPOINT entry.
- $2.$ All scalar point identification numbers must be unique with respect to all other structural, scalar, and fluid points. However, duplicate scalar point identification numbers are allowed in the input.
- 3. This entry is used primarily to define scalar points appearing in single-point or multipoint constraint equations to which no scalar elements are connected.
- $\blacktriangle$ If the alternate format is used, all scalar points ID1 through ID2 are defined.
- 5. For a discussion of scalar points, see the MSC. Nastran Reference Manual, Section 5.6.

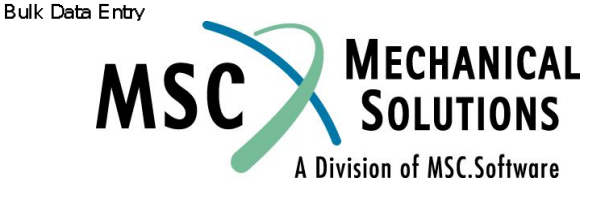

**NAS102** 

Defines generalized degrees of freedom (q-set) to be used for dynamic reduction or component mode synthesi

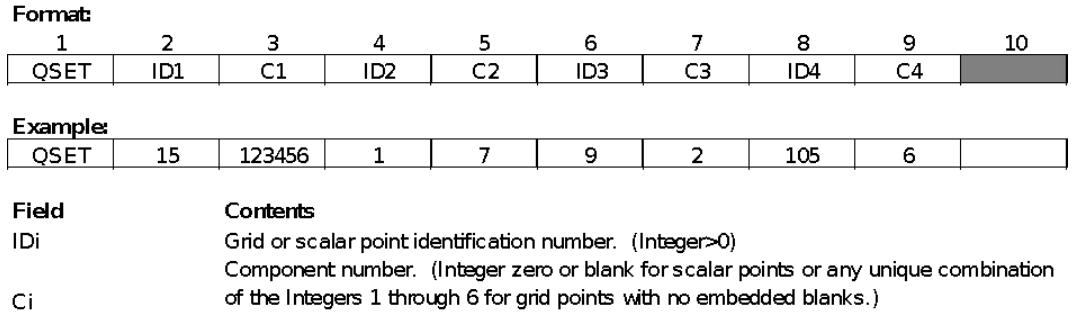

### Remarks:

- $1.$ Degrees of freedom specified on this entry form members of the mutually exclusive q-set. They may not be specified on other entries that define mutually exclusive sets. See the MSC Nastran Quick Reference Guide, Appendix B for a list of these entries.
- $2.$ Degrees of freedom specified on QSET and QSET1 entries are automatically placed in the a-set.
- When ASET, ASET1, QSET, and/or QSET1 entries are present, all degrees of freedom not 3. otherwise constrained (e.g., SPCi or MPC entries) will be placed in the omitted set (o-set).

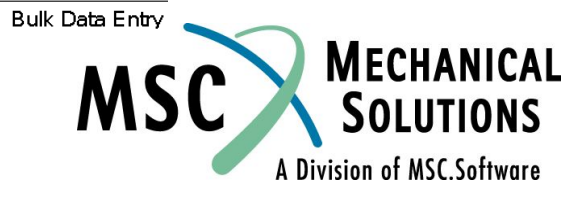

Декабрь 2001, Стр. 16-48 **MSC Moscow** 

**NAS102** 

Defines generalized degrees of freedom (g-set) to be used for generalized dynamic reduction or component mode synthesis.

### Format

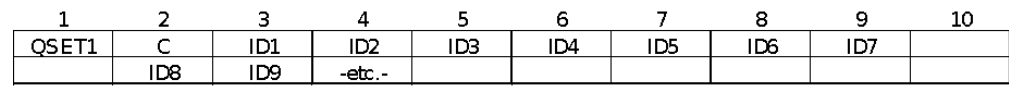

### Example:

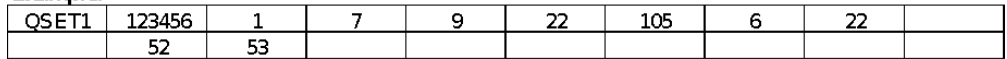

### Alternate Format and Example:

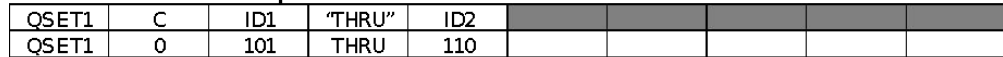

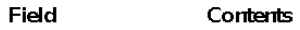

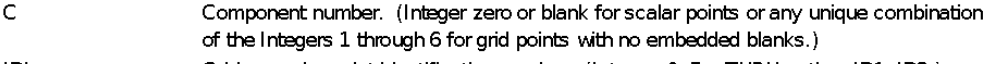

IDi Grid or scalar point identification number. (Integer>0; For THRU option, ID1<ID2.)

### Remarks:

1. Degrees of freedom specified on this entry form members of the mutually exclusive q-set. They may not be specified on other entries that define mutually exclusive sets. See the MSC. Nastran Quick Reference Guide, Appendix B for a list of these entries.

- $2.$ Degrees of freedom specified on QSET and QSET1 entries are automatically placed in the a-set.
- $3<sub>1</sub>$ When ASET, ASET1, QSET, and/or QSET1 entries are present, all degrees of freedom not otherwise constrained (e.g., SPCi or MPC entries) will be placed in the omitted set (o-set).

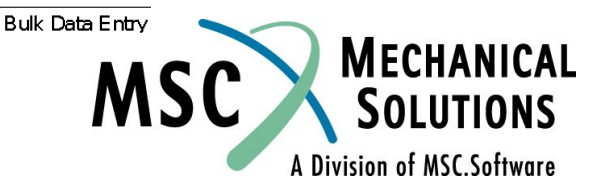

**NAS102** Декабрь 2001, Стр. 16-49 **MSC Moscow** 

### **Анализ собственных колебаний с использованием динамического редуцирования суперэлементов**

- **● При вычислении мод полностью незакрепленного суперэлемента все внешние СС д.б. перечислены в операторе CSETi.**
	- **● Бездеформационные моды (f=0 Гц) линейные комбинации статических векторов и не должны быть редуцированы.**
	- **● Одно из двух:**
		- **• Не вычисляйте их (F1>0 в операторах EIGR или EIGRL).**
		- **• Вычисляйте и надейтесь, что программа удалит их (см. оператор PARAM,EPSRC в**  *MSC.Nastran Reference Manual***).**
- **● "Смешанные" моды могут быть вычислены с использованием операторов CSETi и BSETi для задания закрепленных и незакрепленных степеней свободы.**
	- **● При наличии "смешанных" мод с частотой 0 Гц с ними нужно "обращаться" аналогично случаю полностью незакрепленного суперэлемента.**

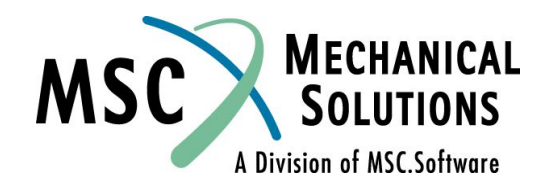

**NAS102 Декабрь 2001, Стр. 16-50 MSC Moscow**

Defines analysis set (a-set) degrees of freedom to be fixed (b-set) during generalized dynamic reduction or component mode synthesis calculations.

**BSET** 

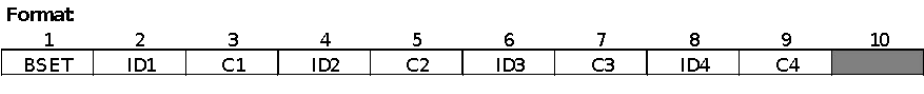

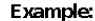

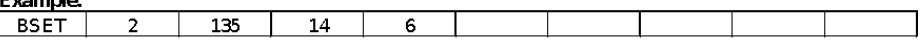

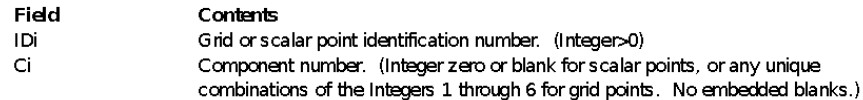

### Remarks:

- $1$ If there are no CS ETi or BS ETi entries present, all a-set points are considered fixed during component mode analysis. If there are only BSETi entries present, any a-set degrees of freedom not listed are placed in the free boundary set (c-set). If there
- Degrees of freedom specified on this entry form members of the mutually exclusive b-set. They  $2.$ may not be specified on other entries that define mutually exclusive sets. See the MSC. Nastran Quick Reference Guide, Appendix B for a list of these entries.
- З. If PARAM, AUTOSPC is YES, then singular b-set and c-set degrees of freedom will be reassigned as follows:
	- a. If there are no o-set (omitted) degrees of freedom, then singular b-set and c-set degrees of freedom are reassigned to the s-set
	- b. If there are o-set (omitted) degrees of freedom, then singular c-set degrees of freedom are reassigned to the b-set. Singular b-set degrees of freedom are not reassigned.

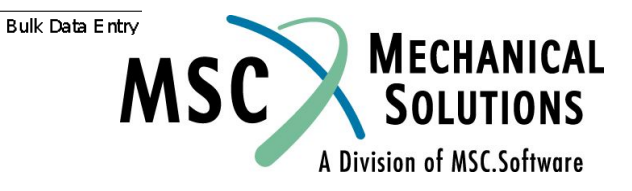

**NAS102** Декабрь 2001, Стр. 16-51 **MSC Moscow** 

### Fixed Analysis Degrees of Freedom, Alternate Form of BEST Entry

### **BSET1**

Defines analysis set (a-set) degrees of freedom to be fixed (b-set) during generalized dynamic reduction or component mode synthesis calculations.

### Format

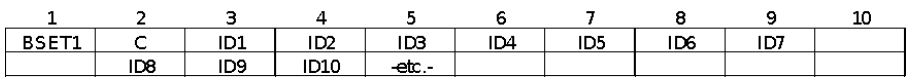

### Evannier

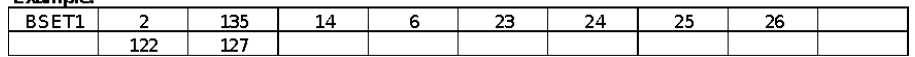

### Alternate Format and Example:

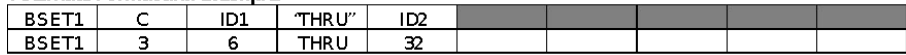

- Field **Contents** 
	- Component numbers. (Integer zero or blank for scalar points, or any unique combinations of the Integers 1 through 6 for grid points with no embedded blanks.)
- Grid or scalar point identification numbers. (Integer>0; For "THRU" option, ID1<ID2) IDi

### Remarks:

C

- If there are no CSETi or BSETi entries present, all a-set points are considered fixed during  $\mathbf{1}$ component mode analysis. If there are only BSETi entries present, any a-set degrees of freedom not listed are placed in the free boundary set (c-set). If there
- $2.$ Degrees of freedom specified on this entry form members of the mutually exclusive b-set. They may not be specified on other entries that define mutually exclusive sets. See the MSC Nastran Quick Reference Guide, Appendix B for a list of these entries.
- $\mathbf{B}$ If PARAM, AUTOS PC is YES, then singular b-set and c-set degrees of freedom will be reassigned as follows:
	- $a<sub>r</sub>$ If there are no o-set (omitted) degrees of freedom, then singular b-set and c-set degrees of freedom are reassigned to the s-set.
	- b. If there are o-set (omitted) degrees of freedom, then singular c-set degrees of freedom are reassigned to the b-set. Singular b-set degrees of freedom are not reassigned.

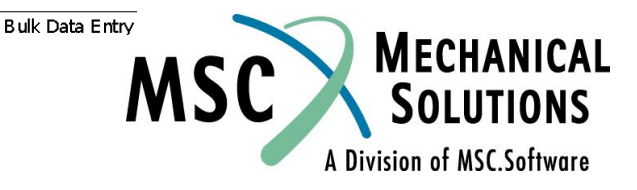

Декабрь 2001, Стр. 16-52 **MSC Moscow** 

**NAS102** 

### **CSET**

Defines analysis set (a-set) degrees of freedom to be free (c-set) during generalized dynamic reduction or component modes calculations.

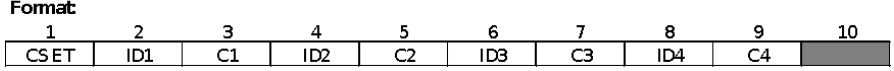

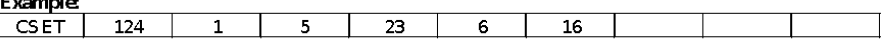

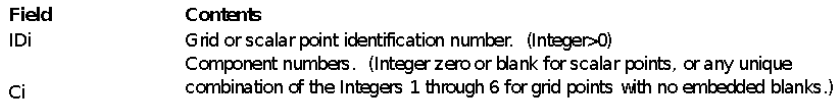

### Remarks:

- If there are no CSETi or BSETi entries present, all a-set degrees of freedom are considered fixed  $\mathbf{1}$ during component modes analysis. If there are only BSETi entries present, any a-set degrees of freedom not listed are placed in the free boundary set (c-set
- $2<sub>1</sub>$ Degrees of freedom specified on this entry form members of the mutually exclusive c-set. They may not be specified on other entries that define mutually exclusive sets. See the MSC. Nastran Quick Reference Guide, Appendix B for a list of these entries.
- $3<sub>1</sub>$ If PARAM, AUTOSPC is YES then singular b-set and c-set degrees of freedom will be reassigned as follows:
	- If there are no o-set (omitted) degrees of freedom, then singular b-set and c-set a. degrees of freedom are reassigned to the s-set.
	- b. If there are o-set (omitted) degrees of freedom, then singular c-set degrees of freedom are reassigned to the b-set. Singular b-set degrees of freedom are not reassigned.

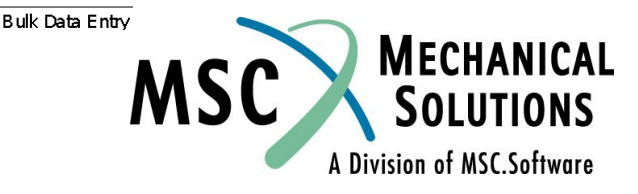

Декабрь 2001, Стр. 16-53 **MSC Moscow** 

**NAS102** 

Defines analysis set (a-set) degrees of freedom to be free (c-set) during generalized dynamic reduction or component modes calculations.

### Format:

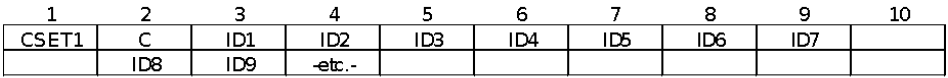

### **Example:**

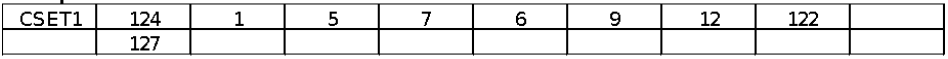

### Alternate Formats and Examples:

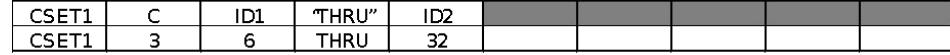

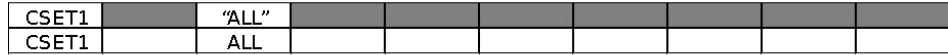

### Field

### Contents

C Component number. (Integer zero or blank for scalar points, or any unique combination of the Integers 1 through 6 for grid points with no embedded blanks.)

IDi Grid or scalar point identification number. (Integer>0; For THRU option, ID1<ID2)

### Remarks:

If there are no CSETi or BSETi entries present, all a-set degrees of freedom are considered fixed 1. during component modes analysis. If there are only BSETi entries present, any a-set degrees of freedom not listed are placed in the free boundary set (c-set

(Continued)

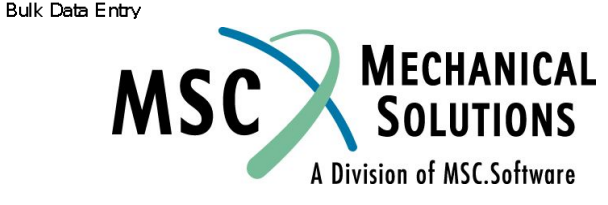

**NAS102** Декабрь 2001, Стр. 16-54 **MSC Moscow** 

- $2.$ Degrees of freedom specified on this entry form members of the mutually exclusive c-set They may not be specified on other entries that define mutually exclusive sets. See the MSC. Nastran Quick Reference Guide, Appendix B for a list of these entries.
- 3. If PARAM, AUTOSPC is YES then singular b-set and c-set degrees of freedom will be reassigned as follows:
	- If there are no o-set (omitted) degrees of freedom, then singular b-set and c-set a. degrees of freedom are reassigned to the s-set.
	- If there are o-set (omitted) degrees of freedom, then singular c-set degrees of freedom b. are reassigned to the b-set. Singular b-set degrees of freedom are not reassigned.

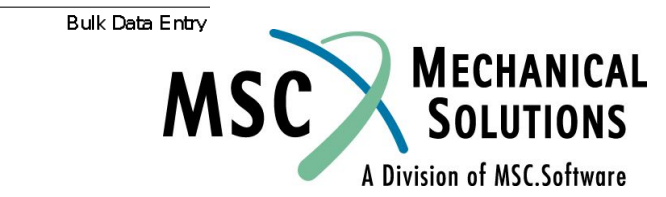

**NAS102** 

## **Метод CMS с закрепленными границами**

- **Описание методики (известной как метод Крейга-Бамптона)**
- **● Степени свободы суперэлемента подразделяются на два набора (set'а). Первый набор (B-set) относится к граничным узлам. Второй набор – это внутренние степени свободы (O-set).**
- **● Вычисляются "статические" моды, каждая из которых является перемещением суперэлемента вследствие единичного изменения одной из граничных степеней свободы (другие при этом остаются неподвижными). Т.о., количество "статических" мод равно количеству граничных СС (эти векторы в MSC.Nastran известны как GOAT)**
- **● В матричном виде**

$$
\begin{bmatrix} K_{oo} & K_{ob} \\ K_{ba} & K_{bb} \end{bmatrix} \begin{bmatrix} \phi_{ob} \\ \phi_{ob} \\ \phi_{bb} \end{bmatrix} = \begin{Bmatrix} \mathbf{0} \\ \mathbf{P}_b \end{Bmatrix}
$$

**● (в действительности Pb не прикладывается)**

**● Из первого уравнения**

$$
\left\{\phi_{\mathbf{ob}}\right\} = -\left[\mathbf{K}_{\mathbf{oo}}\right]^{-1}\left[\mathbf{K}_{\mathbf{ob}}\right]\left\{\mathbf{I}_{\mathbf{bb}}\right\} \qquad \textbf{(G}_{\mathbf{OAT}})
$$

**NAS102 Декабрь 2001, Стр. 16-56 MSC Moscow**

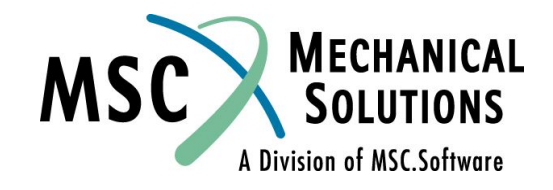

### **Метод CMS с закрепленными границами**

**● получаем "статические" моды:**

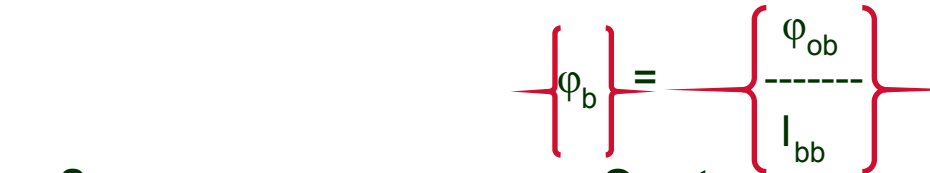

**● Затем с использованием O-set определяются формы колебаний при** *закрепленных* **границах {φoo } (в MSC.Nastran известны как векторы GOAQ).**

$$
-\omega_{\mathbf{K}}^2 \Big[\mathbf{M}_{\mathbf{OQ}}\Big] \left\{ \phi_{\mathbf{OQ}} \right\} + \Big[\mathbf{K}_{\mathbf{OQ}}\Big] \left\{ \phi_{\mathbf{OQ}} \right\} = \mathbf{0}
$$

**● Необходимое количество этих мод определяется пользователем. Моды колебаний + "статические" моды = обобщенные координаты.**

$$
\phi_{\mathbf{G}} = \begin{bmatrix} \phi_{\mathbf{OB}} & \phi_{\mathbf{OO}} \\ \mathbf{I}_{\mathbf{BO}} & \mathbf{O} \end{bmatrix}
$$

**● Для получения "обобщенных" масс и жесткостей матрицы масс и жесткости суперэлемента умножаются на полученные моды**

$$
\begin{bmatrix} K_G \end{bmatrix} = {\phi_G}^T \begin{bmatrix} K_{ff} \end{bmatrix} {\phi_G}^T
$$

$$
\begin{bmatrix} M_G \end{bmatrix} = {\phi_G}^T \begin{bmatrix} M_{ff} \end{bmatrix} {\phi_G}^T
$$

**● где F-set - сумма B-set и O-set.**

**NAS102 Декабрь 2001, Стр. 16-57 MSC Moscow**

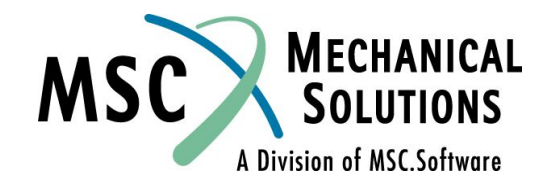

# **Метод CMS с закрепленными границами**

- **● "Обобщенные" матрицы включают физические СС, относящиеся к граничным узлам, и модальные координаты (при закрепленных границах суперэлемента).**
- **● Полученные матрицы могут обрабатываться как и другие структурные матрицы а результаты – вычисляться обычным методом при модальном решении (обобщенные координаты умножаются на соответствующий вектор и участвуют в формировании**  *относительных* **перемещений).**
- **● Вычисляемые моды нормируются по величине (1,0) их максимальных перемещений (вне зависимости от метода нормирования, затребованного пользователем).**

**NAS102 Декабрь 2001, Стр. 16-58 MSC Moscow**

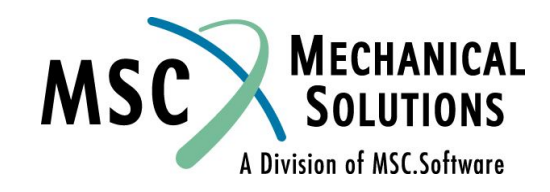

**● Пример использования метода Синтеза Модальных Компонентов (CMS)**

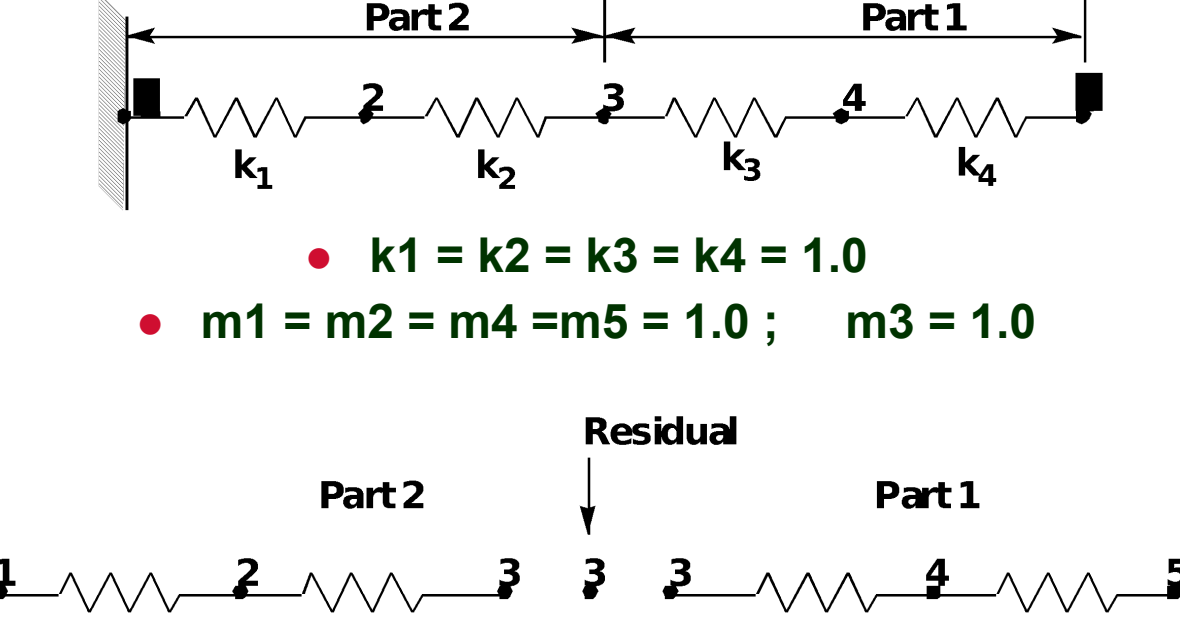

**● Аналитическое решение для частот**

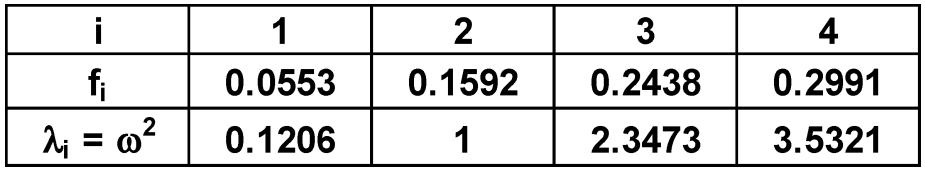

**NAS102 Декабрь 2001, Стр. 16-59**

A Division of MSC.Software

 **MSC Moscow**

### **● Суперэлемент 1**

$$
K_{gg} = \begin{bmatrix} 1.0 & -1.0 & 0 \\ -1.0 & 2.0 & -1.0 \\ 0 & -1.0 & 1.0 \end{bmatrix} \quad M_{gg} = \begin{bmatrix} 0 & 0 & 0 \\ 0 & 1.0 & 0 \\ 0 & 0 & 1.0 \end{bmatrix} \begin{bmatrix} U_3 \\ U_4 \\ U_5 \end{bmatrix}
$$

**● Узел 3 - граничный; решение для "статических" мод:**

$$
\begin{bmatrix}\n1.0 & -1.0 & 0 \\
-1.0 & 2.0 & -1.0 \\
0 & -1.0 & 1.0\n\end{bmatrix}\n\begin{bmatrix}\n1.0 \\
U_4 \\
U_5\n\end{bmatrix} =\n\begin{bmatrix}\nP_b \\
0 \\
0\n\end{bmatrix}
$$
\n• **rlq Koo** 
$$
\begin{bmatrix}\n2.0 & -1.0 \\
-1.0 & 1.0\n\end{bmatrix}
$$
\n• **Kob** 
$$
\begin{bmatrix}\n-1.0 \\
0\n\end{bmatrix}
$$
\n• **Koo** 
$$
\begin{bmatrix}\n1.0 & 1.0 \\
1.0 & 2.0\n\end{bmatrix}
$$
\nNAS102 **Qexab Qexab Q Q Q Q Q Q Q Q Q Q Q Q Q Q Q Q Q Q Q Q Q Q Q Q Q Q Q Q Q Q Q Q Q Q Q Q Q Q Q Q Q Q Q Q Q Q Q Q Q Q Q Q Q Q Q Q Q Q Q Q Q Q Q Q Q Q Q Q Q Q Q**

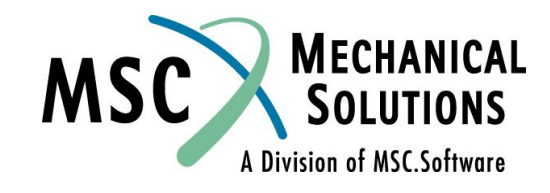

• 
$$
\mathbf{r}
$$
<sub>1.0</sub> = - $\begin{bmatrix} 1.0 & 1.0 \\ 1.0 & 2.0 \end{bmatrix}$  -  $\begin{bmatrix} 1.0 \\ 0.0 \end{bmatrix}$  = - $\begin{bmatrix} 1.0 \\ 1.0 \end{bmatrix}$   
\n•  $\varphi_b$  =  $\begin{bmatrix} 1.0 \\ 1.0 \\ 1.0 \end{bmatrix}$ 

- **● Моды колебаний при закрепленных границах.**
- **● Замечание: В MSC.Nastran используются моды, нормированные до ● значения 1,0 их максимального перемещения. ● Нормализация выполняется при решении собственной ● задачи.**

$$
\begin{bmatrix} -\omega^2 M_{oo} + K_{oo} \end{bmatrix} \begin{bmatrix} \phi_{oo} \end{bmatrix} = 0. = \begin{bmatrix} -\omega^2 & 0 \\ 0 & -\omega^2 \end{bmatrix} + \begin{bmatrix} 2.0 - 1.0 \\ -1.0 & 1.0 \end{bmatrix} \begin{bmatrix} \phi_{oo} \end{bmatrix}
$$

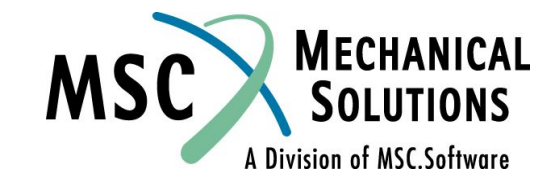

**NAS102 Декабрь 2001, Стр. 16-61 MSC Moscow**

**Пример решения**

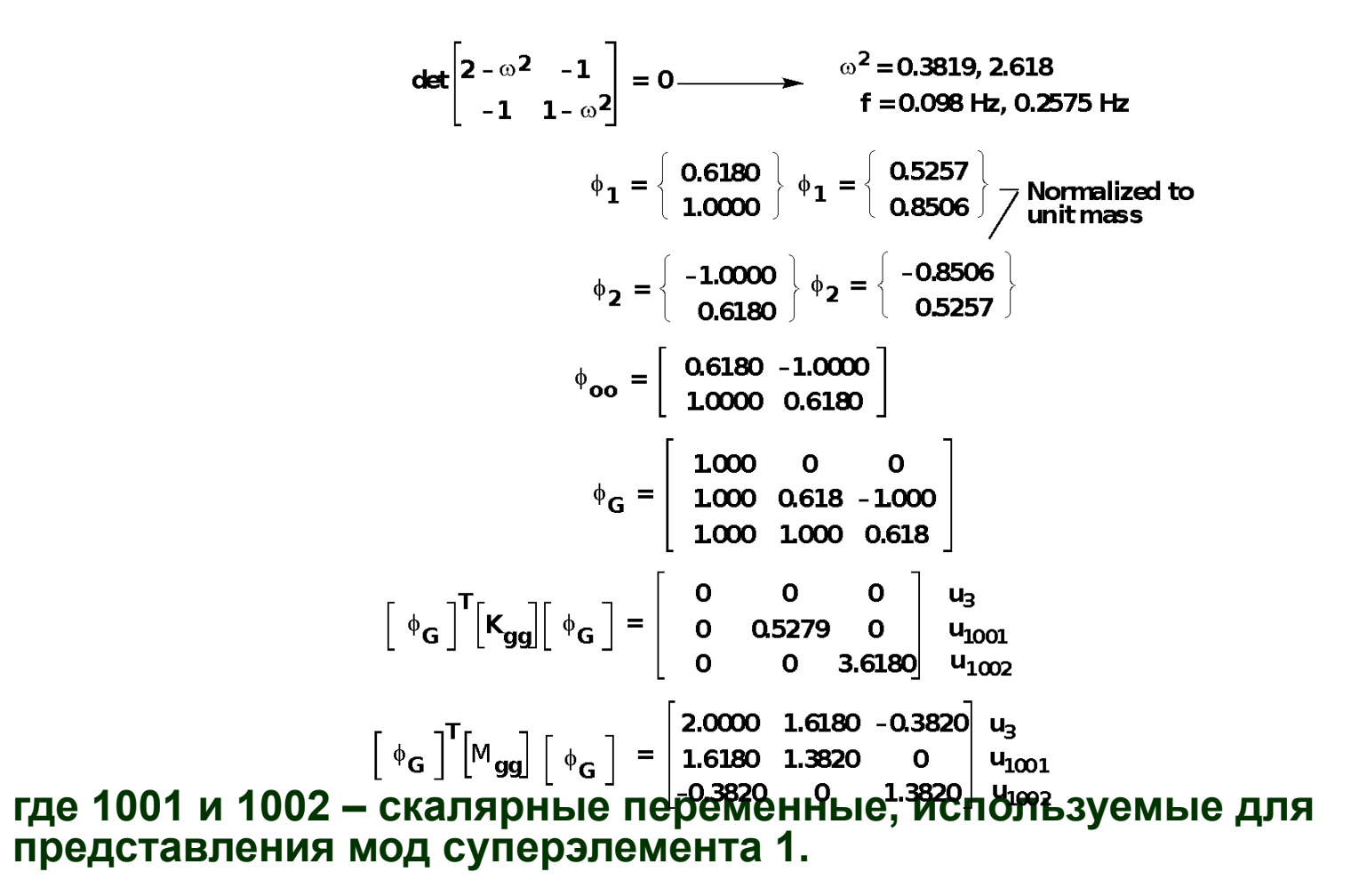

**NAS102 Декабрь 2001, Стр. 16-62 MSC Moscow**

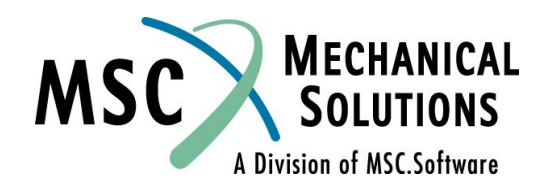

### **● Суперэлемент 2**

$$
K_{gg} = \left[\begin{array}{rrr} 1.0 & -1.0 & 0 \\ -1.0 & 2.0 & -1.0 \\ 0 & -1.0 & 1.0 \end{array}\right] \qquad M_{gg} = \left[\begin{array}{rrr} 1.0 & 0 & 0 \\ 0 & 1.0 & 0 \\ 0 & 0 & 0 \end{array}\right]
$$

. Apply constraint to grid point 1.

$$
\phi_{b} = \begin{cases} \alpha_{5} \\ \alpha_{0} \end{cases}
$$
\n
$$
\phi_{b} = \begin{cases} \alpha_{5} \\ \alpha_{0} \end{cases}
$$
\n
$$
\phi_{b} = \begin{cases} \alpha_{5} \\ \alpha_{0} \end{cases}
$$
\n
$$
\phi_{b} = \begin{cases} \alpha_{5} \\ \alpha_{0} \end{cases}
$$
\n
$$
\phi_{b} = \begin{cases} \alpha_{5} \\ \alpha_{0} \end{cases}
$$
\n
$$
\phi_{b} = \begin{cases} \alpha_{5} \\ \alpha_{0} \end{cases}
$$
\n
$$
\phi_{b} = \begin{cases} \alpha_{5} \\ \alpha_{0} \end{cases}
$$
\n
$$
\phi_{b} = \begin{cases} \alpha_{5} \\ \alpha_{0} \end{cases}
$$
\n
$$
\phi_{b} = \begin{cases} \alpha_{5} \\ \alpha_{0} \end{cases}
$$
\n
$$
\phi_{b} = \begin{cases} \alpha_{5} \\ \alpha_{0} \end{cases}
$$
\n
$$
\phi_{b} = \begin{cases} \alpha_{5} \\ \alpha_{0} \end{cases}
$$
\n
$$
\phi_{b} = \begin{cases} \alpha_{5} \\ \alpha_{0} \end{cases}
$$
\n
$$
\phi_{b} = \begin{cases} \alpha_{5} \\ \alpha_{0} \end{cases}
$$
\n
$$
\phi_{b} = \begin{cases} \alpha_{5} \\ \alpha_{0} \end{cases}
$$
\n
$$
\phi_{b} = \begin{cases} \alpha_{5} \\ \alpha_{0} \end{cases}
$$
\n
$$
\phi_{b} = \begin{cases} \alpha_{5} \\ \alpha_{0} \end{cases}
$$
\n
$$
\phi_{b} = \begin{cases} \alpha_{5} \\ \alpha_{0} \end{cases}
$$
\n
$$
\phi_{b} = \begin{cases} \alpha_{5} \\ \alpha_{0} \end{cases}
$$
\n
$$
\phi_{b} = \begin{cases} \alpha_{5} \\ \alpha_{0} \end{cases}
$$
\n
$$
\phi_{b} = \begin{cases} \alpha_{5} \\ \alpha_{0} \end{cases}
$$
\n
$$
\phi_{b} = \begin{cases} \alpha_{5} \\ \alpha_{0} \end{cases}
$$
\n
$$
\phi_{b} = \begin{cases} \alpha_{5} \\ \alpha_{0} \end{
$$

**представления моды суперэлемента 2.**

**NAS102 Декабрь 2001, Стр. 16-63 MSC Moscow**

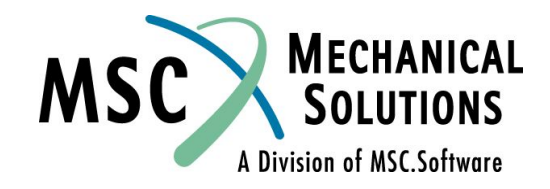

- **● Остаточная структура**
	- *● До* **добавления суперэлемента:**

$$
K_{gg} = \begin{bmatrix} 0 & 0 & 0 & 0 \\ 0 & 0 & 0 & 0 \\ 0 & 0 & 0 & 0 \\ 0 & 0 & 0 & 0 \end{bmatrix}
$$

$$
M_{gg} = \begin{bmatrix} 1 & 0 & 0 & 0 \\ 0 & 0 & 0 & 0 \\ 0 & 0 & 0 & 0 \\ 0 & 0 & 0 & 0 \end{bmatrix} \begin{matrix} u_{3} \\ u_{1001} \\ u_{1002} \\ u_{1005} \end{matrix}
$$

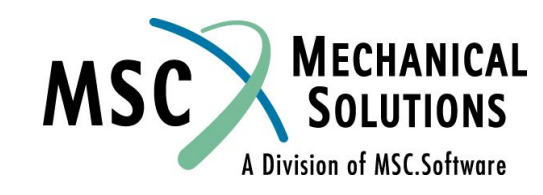

**NAS102 Декабрь 2001, Стр. 16-64 MSC Moscow**

**● Добавление суперэлемента 1**

$$
K_{gg} = \begin{bmatrix} 0 & 0 & 0 & 0 \\ 0 & 0.5279 & 0 & 0 \\ 0 & 0 & 3.618 & 0 \\ 0 & 0 & 0 & 0 \end{bmatrix}
$$

$$
M_{gg} = \begin{bmatrix} 3.0000 & 1.6180 & -0.3820 & 0 \\ 1.6180 & 1.3820 & 0 & 0 \\ -0.3820 & 0 & 1.3820 & 0 \\ 0 & 0 & 0 & 0 \end{bmatrix} \begin{bmatrix} u_3 \\ u_{1001} \\ u_{1002} \end{bmatrix}
$$

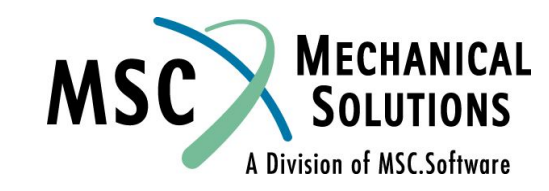

**NAS102 Декабрь 2001, Стр. 16-65 MSC Moscow**

**● Добавление суперэлемента 2**

$$
K_{gg} = \begin{bmatrix} 0.5 & 0 & 0 & 0 \\ 0 & 0.5279 & 0 & 0 \\ 0 & 0 & 3.618 & 0 \\ 0 & 0 & 0 & 2.0 \end{bmatrix}
$$
  

$$
M_{gg} = \begin{bmatrix} 3.2500 & 1.6180 & -0.3820 & 0.5 \\ 1.6180 & 1.3820 & 0 & 0 \\ -0.3820 & 0 & 1.3820 & 0 \\ 0 & 0 & 0 & 1.0 \end{bmatrix} \begin{bmatrix} u_3 \\ u_{1001} \\ u_{1002} \end{bmatrix}
$$

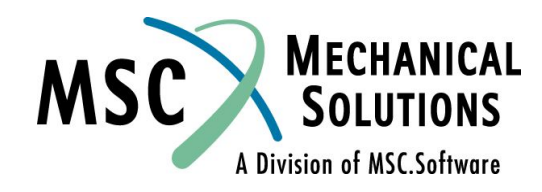

**NAS102 Декабрь 2001, Стр. 16-66 MSC Moscow**

$$
K_{ff} = \begin{bmatrix} 0.5 & 0 & 0 & 0 \\ 0 & 0.5279 & 0 & 0 \\ 0 & 0 & 3.618 & 0 \\ 0 & 0 & 0 & 2.0 \end{bmatrix}
$$
  

$$
M_{ff} = \begin{bmatrix} 3.2500 & 1.6180 & -0.3820 & 0 \\ 1.6180 & 1.3820 & 0 & 0 \\ -0.3820 & 0 & 1.3820 & 0 \\ 0 & 0 & 0 & 1.0 \end{bmatrix} \begin{bmatrix} u_3 \\ u_{1001} \\ u_{1002} \end{bmatrix}
$$

**•** Решение {K<sub>FF</sub> -  $\omega^2 M_{\text{ff}}$ }{ $\varphi_f$ } дает  $\omega^2$  = 0.1206, 1.0000, 2.3473, 3.5321.

$$
\phi_{f} = \begin{bmatrix} 0.42850 & -0.5773 & -0.2280 & 0.6565 \\ 0.23150 & 1.0937 & 0.3188 & -0.8619 \\ -0.00572 & 0.0986 & 0.5464 & 0.7012 \\ 0.01370 & -0.2887 & 0.7705 & -0.7568 \\ \end{bmatrix}
$$

- **● Вычисление результатов (перемещение узлов для моды 1)**
- **● Остаточная структура**

$$
\phi = \left\{ \begin{array}{c} \mathbf{0} \\ \mathbf{0.4285} \end{array} \right\} \begin{array}{c} u_{1} \\ u_{3} \end{array}
$$

**NAS102 Декабрь 2001, Стр. 16-67 MSC Moscow**

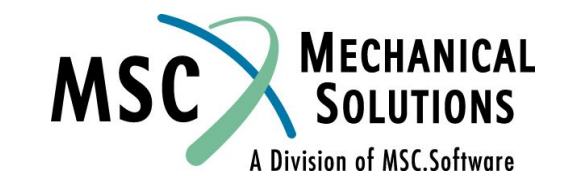

**● Суперэлемент 2**

for exterior points 
$$
\phi_{2G} = \begin{bmatrix} 0 & u_1 \\ 0.4285 & u_3 \\ 0.0137 & u_{1005} \end{bmatrix}
$$

\n $\phi_{21} = \{\phi_{G2}\} \{\phi_{2G}\} = \begin{bmatrix} 10 & 0 & 0 \\ 0.5 & 0.5 & 10 \\ 0 & 10 & 0 \end{bmatrix} \begin{bmatrix} 0 & 0 \\ 0.4285 & 0 \\ 0.0137 & 0 \end{bmatrix} = \begin{bmatrix} 0 & u_1 \\ 0.2280 & u_2 \\ 0.4285 & u_3 \end{bmatrix}$ 

**● Суперэлемент 1**

**NAS102** 

$$
\text{for exterior points } \phi_{1G} = \begin{cases} 0.4285 & | u_1 | & \\ 0.2315 & | u_{1001} | & \\ -0.00572 & | u_{1002} | & \\ -0.00572 & | u_{1002} | & \\ 1.0 & 0.6180 & -1.0 & \\ 1.0 & 1.0 & 0.6180 & | & \\ -0.00572 & | & 0.2315 & \\ -0.00572 & | & 0.5773 & \\ 0.6565 & | u_5 | & \\ 0.6565 & | u_5 | & \\ 0.6565 & | u_5 | & \\ 0.6180 & | & 0.00572 & \end{cases}
$$
\nMECHANICAL SOLUTIONS

A Division of MSC.Software

 **MSC Moscow**

### **Входной файл для анализа собственных колебаний (SOL 103)**

\$ \$ sesp1.dat  $\ddot{\rm S}$ SOL 103 CEND TITLE = SAMPLE PROBLEM FOR CMS USING PARTS  $SPC = 1$ DISP = ALL PARAM, GRDPNT, 0 PARAM, USETPRT, 0 \$ SUBCASE 1 LABEL = CMS FOR PART 1  $SUPER = 1$ METHOD=1 \$  $\mathsf{\dot{S}}$ SUBCASE 2 LABEL = CMS FOR PART 2  $SUPER = 2$  $METHOD = 2$ \$ SUBCASE 100 LABEL = SYSTEM MODES  $SUPER = 0$  $METHOD = 100$  $\mathsf{S}$ BEGIN BULK \$ grid,3,,20. conm2,13,3,,1.0 \$ EIGRL,100,,,4 senqset,1,2 senqset,2,1

\$  $EIGRL, 1, , , 2$ grid,3,,20. grid,4,,30. grid,5,,40. \$ CELAS2,3,1.,3,1,4,1 CELAS2,4,1.,4,1,5,1 CONM2,14,4,,1. CONM2,15,5,,1.  $\mathsf{S}$ BEGIN SUPER  $= 2$  $\mathsf{S}$  $EIGRL, 2, , , 1$ grid,1,,0. grid,2,,10. grid,3,,20.  $\mathsf{S}$ CELAS2,1,1.,1,1,2,1 CELAS2,2,1.,2,1,3,1 CONM2,11,1,,1. CONM2,12,2,,1. SPC1,1,123456,1  $\mathsf{\dot{S}}$ ENDDATA

BEGIN SUPER = 1

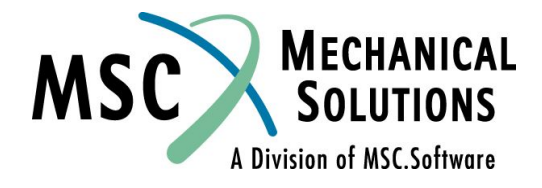

**NAS102 Декабрь 2001, Стр. 16-69 MSC Moscow**

### **Результаты анализа упругой модели методом CMS**

### **OUTPUT FROM SPRING MODEL CMS RUN**

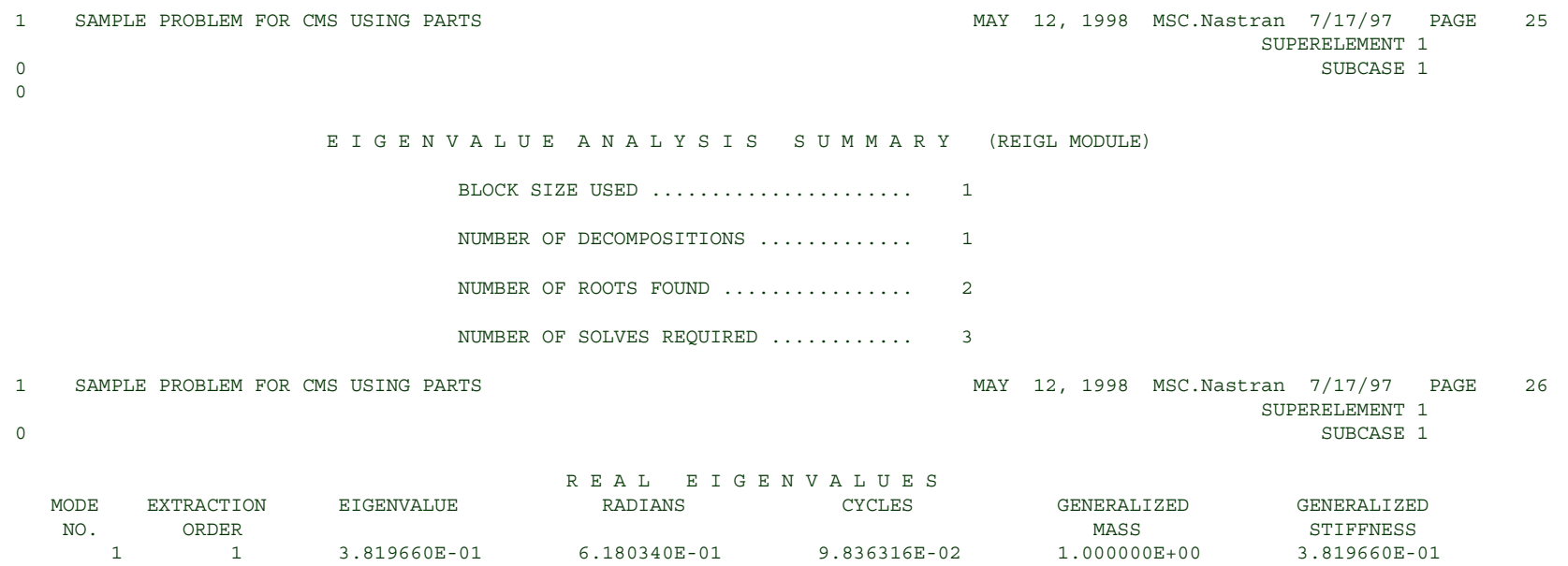

2 2 2.618034E+00 1.618034E+00 2.575181E-01 1.000000E+00 2.618034E+00

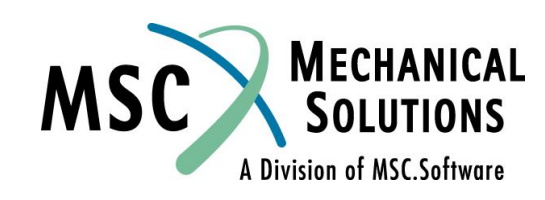

**NAS102 Декабрь 2001, Стр. 16-70 MSC Moscow**

### **Результаты анализа упругой модели методом CMS**

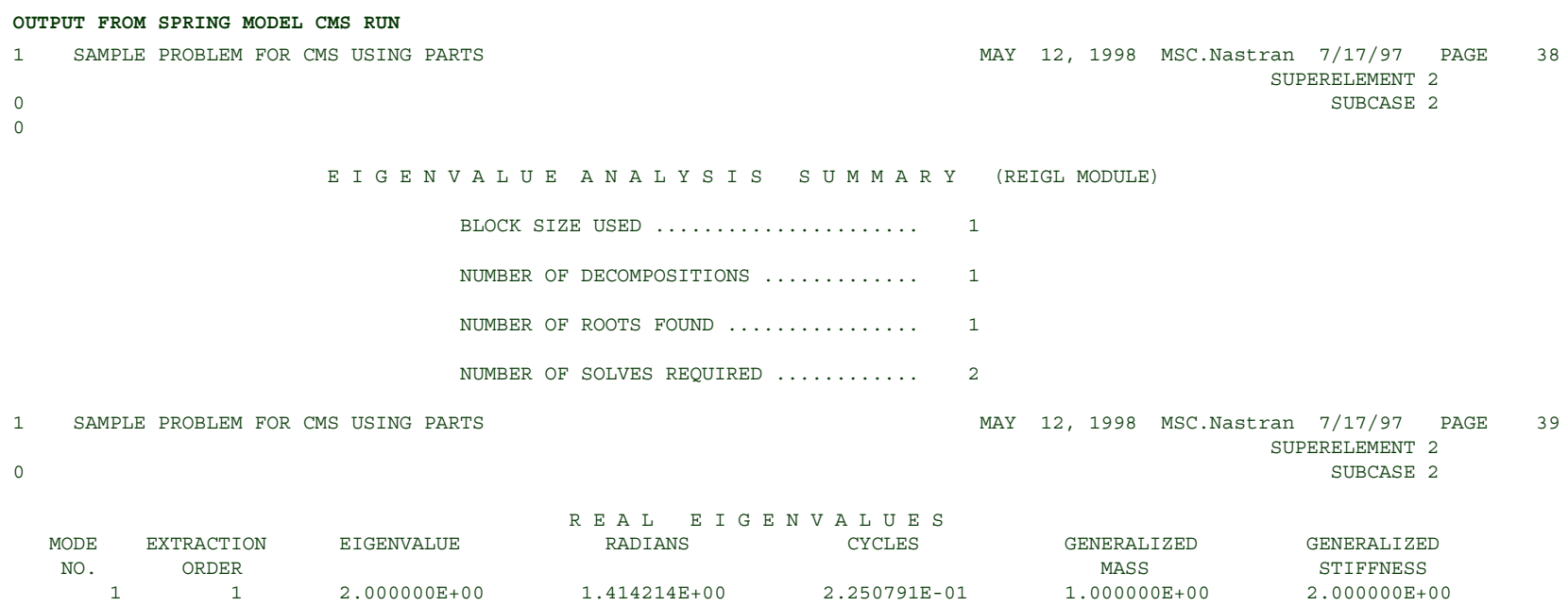

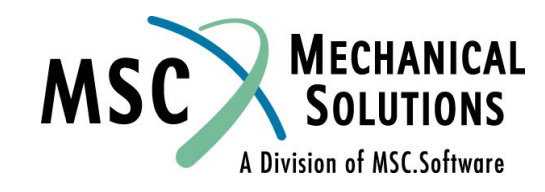

**NAS102 Декабрь 2001, Стр. 16-71 MSC Moscow**

### **Результаты анализа упругой модели методом CMS**

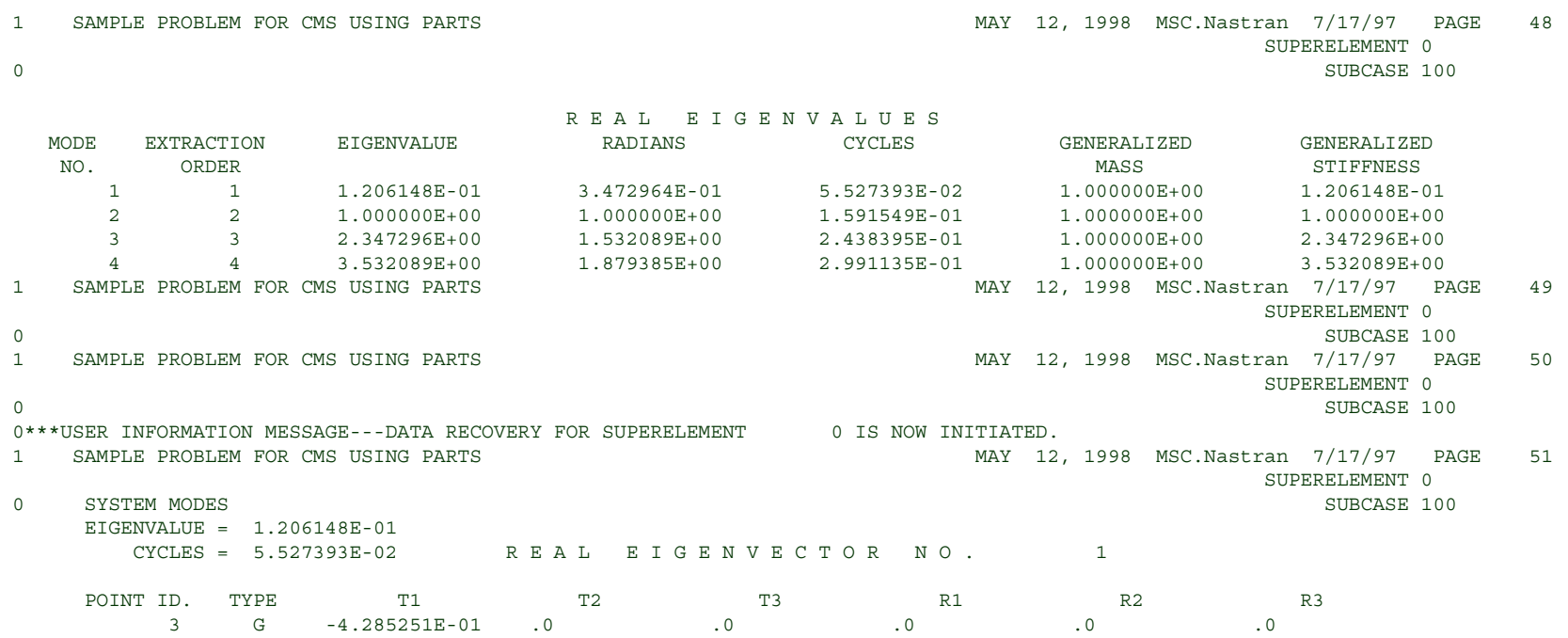

**MECHANICAL**<br>SOLUTIONS **MSC** A Division of MSC.Software

**NAS102 Декабрь 2001, Стр. 16-72 MSC Moscow**
## **Результаты анализа упругой модели методом CMS**

```
1 SAMPLE PROBLEM FOR CMS USING PARTS 12, 1998 MSC.Nastran 7/17/97 PAGE 52
SUPERELEMENT 0
0 SYSTEM MODES SUBCASE 100
   EIGENVALUE = 1.000000E+00
    CYCLES = 1.591549E-01 REAL EIGENVECTOR NO. 2
  POINT ID. TYPE T1 T2 T3 R1 R2 R3<br>
3 G -5.773503E-01 .0 .0 .0 .0 .0 .0
 3 G -5.773503E-01 .0 .0 .0 .0 .0
                                     \text{MAX} 12, 1998 MSC.Nastran 7/17/97 PAGE 53<br>SUPERELEMENT 0
SUPERELEMENT 0
0 SYSTEM MODES SUBCASE 100
   EIGENVALUE = 2.347296E+00
     CYCLES = 2.438395E-01 R E A L E I G E N V E C T O R N O . 3
  POINT ID. TYPE T1 T2 T3 R1 R2 R3<br>
3 G 2.280134E-01 .0 .0 .0 .0 .0 .0
3 G 2.280134E-01 .0<br>1 SAMPLE PROBLEM FOR CMS USING PARTS
                                     12, 1998 MSC.Nastran 7/17/97 PAGE 54<br>SUPERELEMENT 0
SUPERELEMENT 0
0 SYSTEM MODES SUBCASE 100
   EIGENVALUE = 3.532089E+00
    CYCLES = 2.991135E-01 R E A L E I G E N V E C T O R N O . 4
  POINT ID. TYPE T1 T2 T3 R1 R2 R3<br>
3 G -6.565385E-01 .0 .0 .0 .0 .0 .0
  3 G -6.565385E-01 .0<br>SAMPLE PROBLEM FOR CMS USING PARTS
1 SAMPLE PROBLEM FOR CMS USING PARTS AND MAY 12, 1998 MSC.Nastran 7/17/97 PAGE 55
SUPERELEMENT 0
0 SUBCASE 100 
1 SAMPLE PROBLEM FOR CMS USING PARTS 12, 1998 MSC.Nastran 7/17/97 PAGE 56
SUPERELEMENT 1
0 SUBCASE 100 
0***USER INFORMATION MESSAGE---DATA RECOVERY FOR SUPERELEMENT 1 IS NOW INITIATED.<br>1 SAMPLE PROBLEM FOR CMS USING PARTS
1 SAMPLE PROBLEM FOR CMS USING PARTS 12, 1998 MSC.Nastran 7/17/97 PAGE 57
SUPERELEMENT 1
0 CMS FOR PART 1 SUBCASE 1
   EIGENVALUE = 1.206148E-01
    CYCLES = 5.527393E-02 REAL EIGENVECTOR NO. 1
  POINT ID. TYPE T1 T2 T3 R1 R2 R3<br>
3 G -4.285251E-01 .0 .0 .0 .0 .0 .0
 3 G -4.285251E-01 .0 .0 .0 .0 .0
 4 G -5.773503E-01 .0 .0 .0 .0 .0
       5 G -6.565385E-01 .0 .0 .0 .0 .0
```
**NAS102 Декабрь 2001, Стр. 16-73 MSC Moscow**

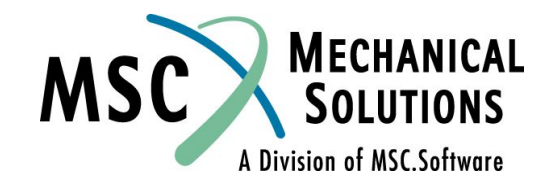

## **Результаты анализа упругой модели методом CMS**

**OUTPUT FROM SPRING MODEL CMS RUN (Cont.)**

**NAS102 Декабрь 2001, Стр. 16-74** 1 SAMPLE PROBLEM FOR CMS USING PARTS (38 MAY 12, 1998 MSC.Nastran 7/17/97 PAGE 58 SUPERELEMENT 1 0 CMS FOR PART 1 SUBCASE 1  $EIGENVALUE = 1.000000E+00$ <br>CYCLES = 1.591549E-01 R E A L E I G E N V E C T O R N O . 2 POINT ID. TYPE T1 T2 T3 R1 R2 R3<br>
3 G -5.773503E-01 0 0 0 0 0 0 0 3 G -5.773503E-01 .0 .0 .0 .0 .0 4 G 8.187895E-16 .0 .0 .0 .0 .0 5 G 5.773503E-01 .0 .0 .0 .0 .0 1 SAMPLE PROBLEM FOR CMS USING PARTS MAY 12, 1998 MSC.Nastran 7/17/97 PAGE 59 SUPERELEMENT 1 0 CMS FOR PART 1 SUBCASE 1 EIGENVALUE =  $2.347296E+00$ <br>CYCLES =  $2.438395E-01$ R E A L E I G E N V E C T O R N O . 3 POINT ID. TYPE T1 T2 T3 R1 R2 R3<br>
3 G 2.280134E-01 0 0 0 0 0 0 0 3 G 2.280134E-01 .0 .0 .0 .0 .0 4 G 5.773503E-01 .0 .0 .0 .0 .0 5 G -4.285251E-01 .0 .0 .0 .0 .0 1 SAMPLE PROBLEM FOR CMS USING PARTS MAN ALL 2009 MAY 12, 1998 MSC.Nastran 7/17/97 PAGE 60 SUPERELEMENT 1 0 CMS FOR PART 1 SUBCASE 1 EIGENVALUE =  $3.532089E+00$ <br>CYCLES =  $2.991135E-01$ R E A L E I G E N V E C T O R N O . 4 POINT ID. TYPE T1 T2 T3 R1 R2 R3 3 G -6.565385E-01 .0 .0 .0 .0 .0 4 G 5.773503E-01 .0 .0 .0 .0 .0 5 G -2.280134E-01 .0 .0 .0 .0 .0 1 SAMPLE PROBLEM FOR CMS USING PARTS MAN ALL 2009 MAY 12, 1998 MSC.Nastran 7/17/97 PAGE 61 SUPERELEMENT 1 0 SUBCASE 100 1 SAMPLE PROBLEM FOR CMS USING PARTS MAY 12, 1998 MSC.Nastran 7/17/97 PAGE 62 SUPERELEMENT 2 0 SUBCASE 100 0\*\*\*USER INFORMATION MESSAGE---DATA RECOVERY FOR SUPERELEMENT 2 IS NOW INITIATED.

A Division of MSC.Software

 **MSC Moscow**

## **Результаты анализа упругой модели методом CMS**

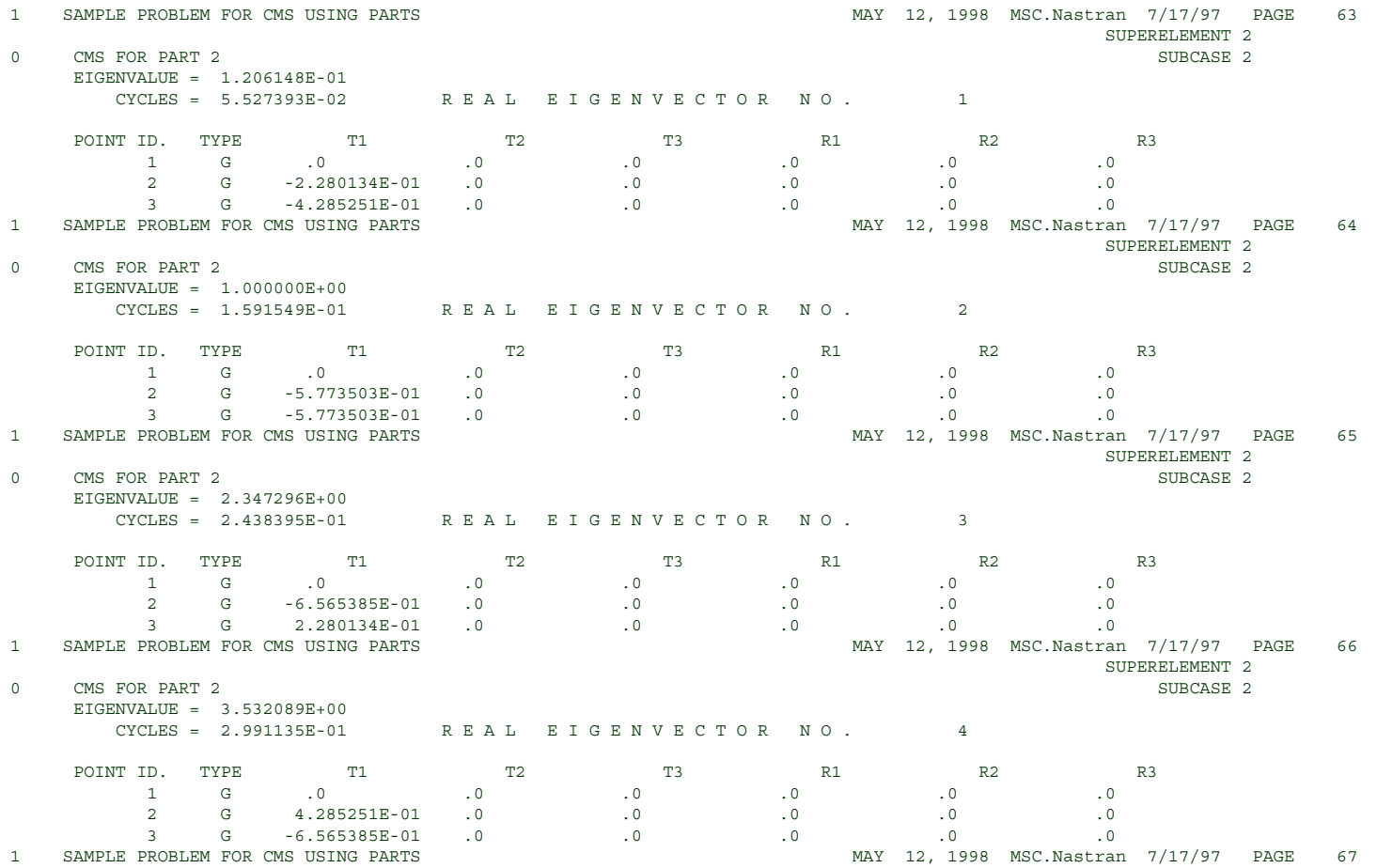

**MECHANICAL**<br>SOLUTIONS **MSC** A Division of MSC.Software

**NAS102 Декабрь 2001, Стр. 16-75 MSC Moscow**

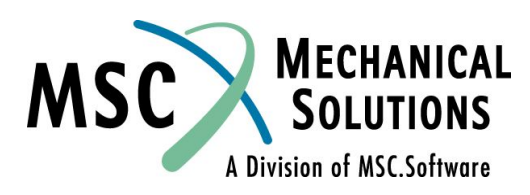

**NAS102 Декабрь 2001, Стр. 16-76 MSC Moscow**